If you see a formula in the Physical Review that extends over a quarter of a page, forget it. It's wrong. Nature isn't that complicated . Bernd T Matthias.

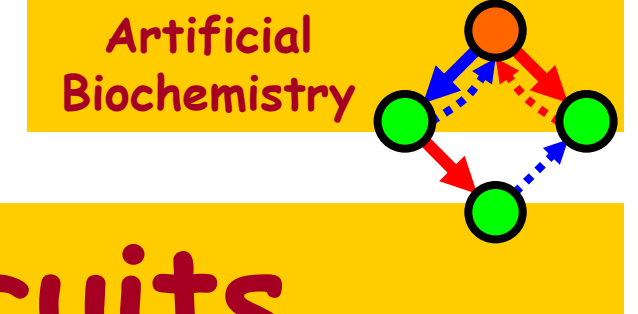

# Monopolin Circuits

# Luca Cardelli

#### Microsoft Research

#### The Microsoft Research - University of Trento **Centre for Computational and Systems Biology**

Trento, 2006-05-22..26

www.luca.demon.co.uk/ArtificialBiochemistry.htm

# Polin Diagrams

### Influence Diagrams

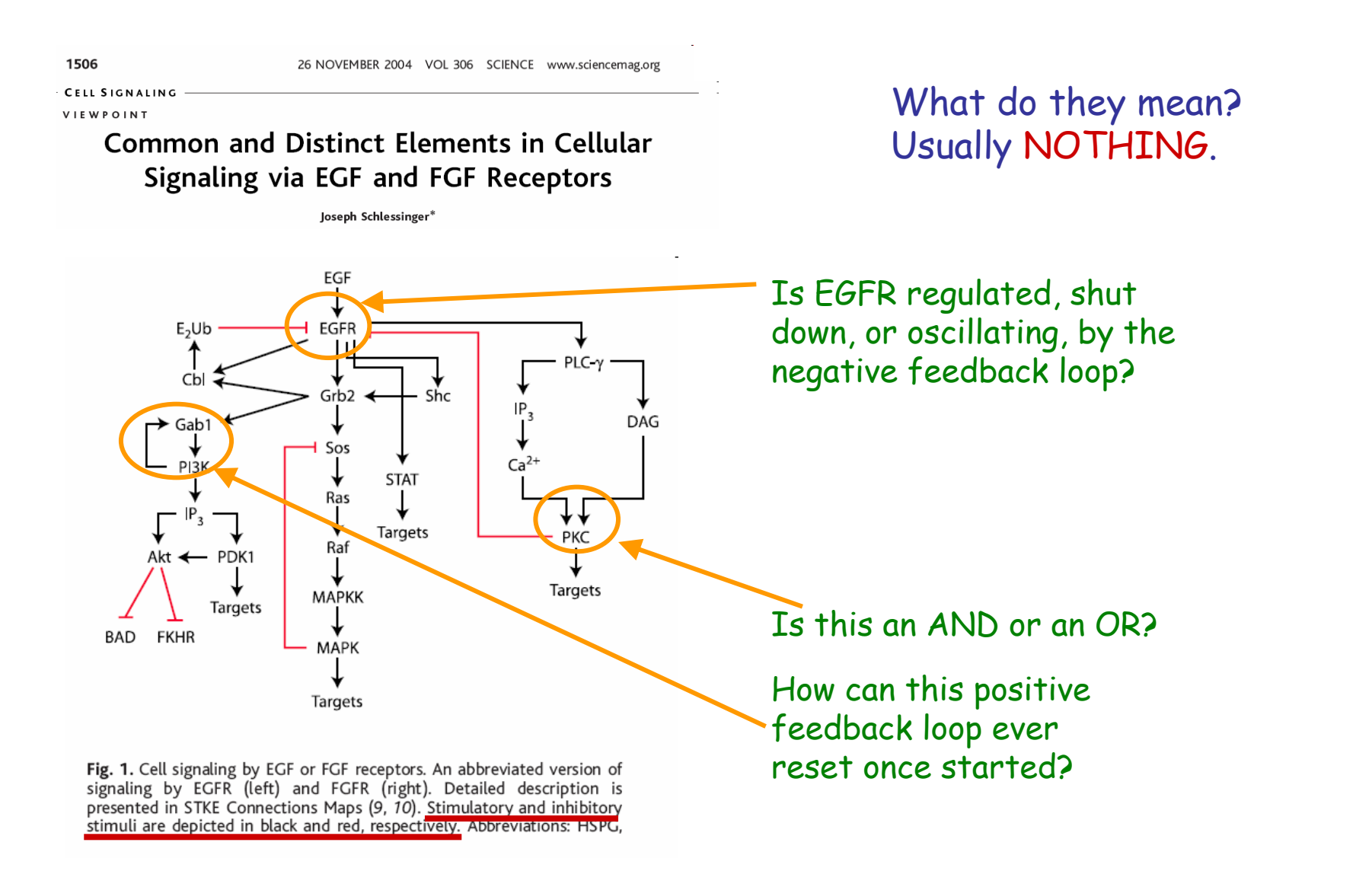

#### Influence Automata

Nonetheless, the basic idea of influence diagrams can be cast as an alternative notation for automata.

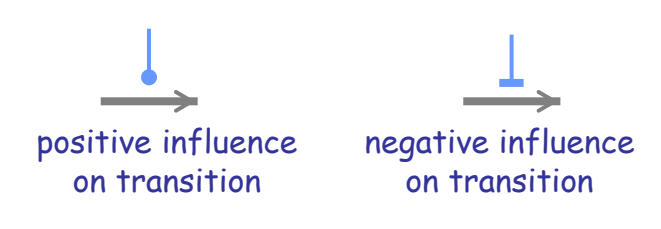

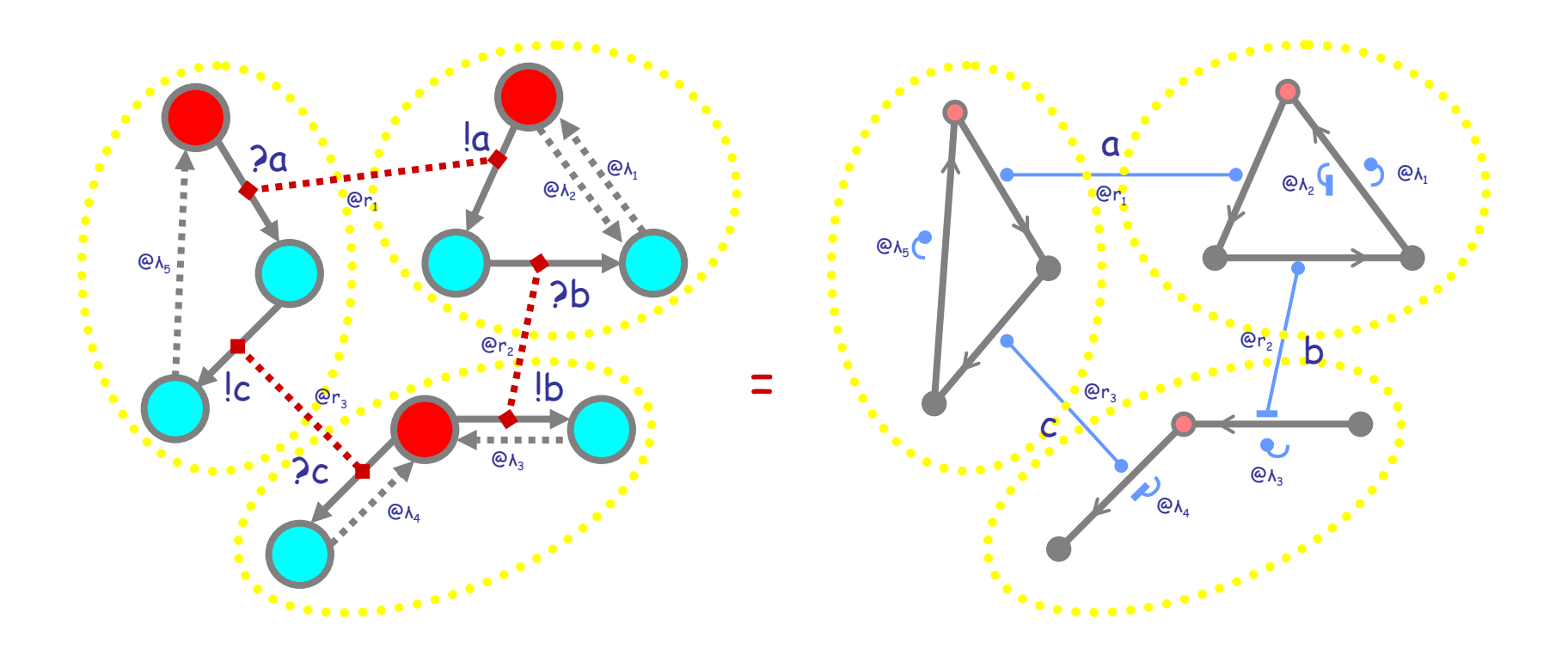

## Influence Transitions

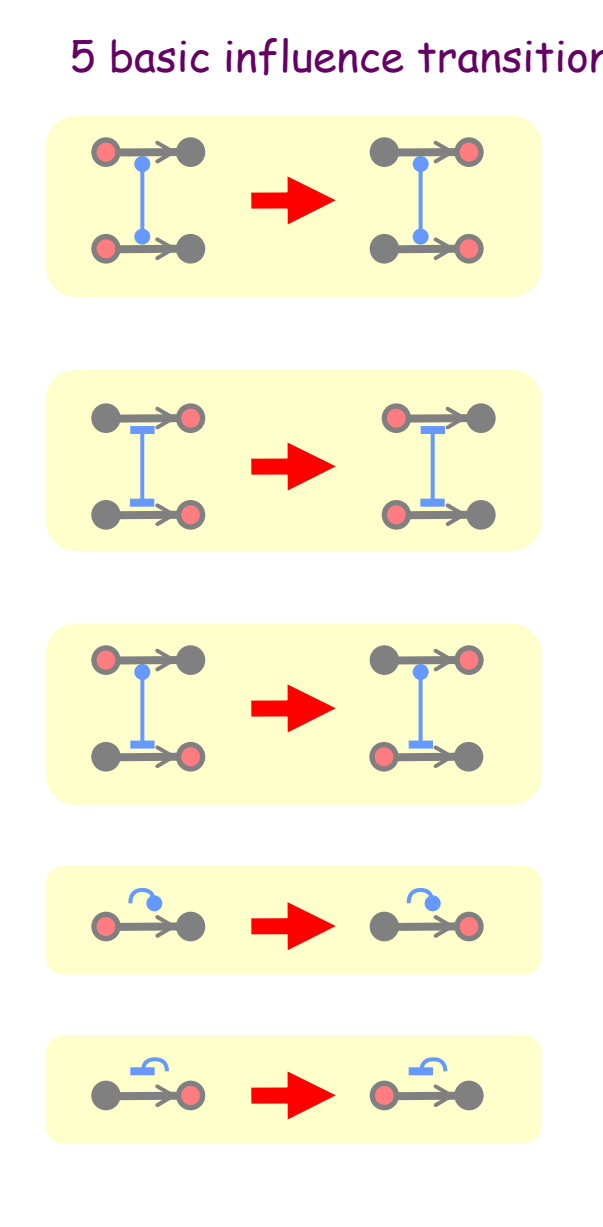

5 basic influence transitions Plus 2 abbreviations for self-loops

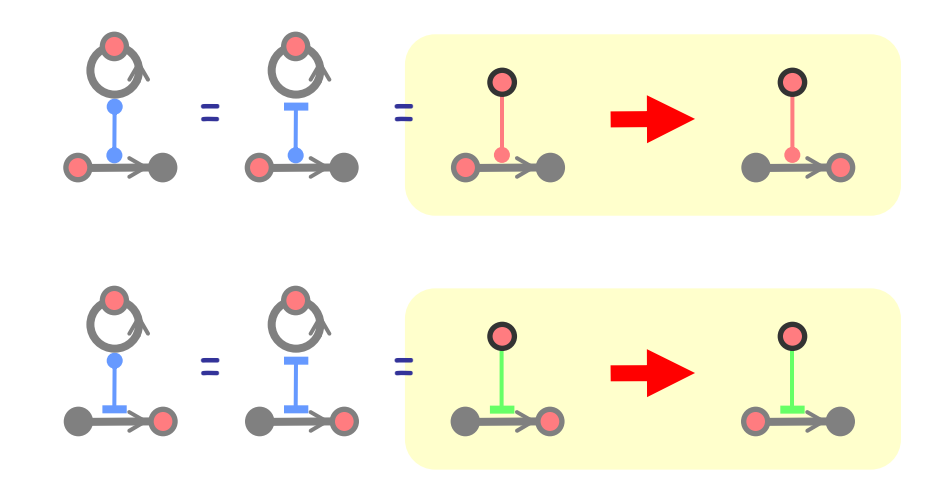

- node
- pole (self-loop)
- stem (unique arc between two nodes or poles)
- current node or pole (unique in each automaton)
- $\overline{\phantom{0}}$ Influence between stems
- Excitation between pole and stem
- Inhibition between pole and stem
- $\bullet$ Accretion on a stem
- $\ddot{\phantom{0}}$ Degradation on a stem

### Influence Diagram Conventions

Influence diagrams where the only two-ended influences are excitation and inhibition between poles and stems, are called POLIN DIAGRAMS.

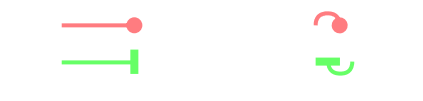

It is convenient to name poles: those names correspond to the channel names in automata. (It does not seem critical to name other nodes.)

By convention, then, equally named poles are always equally connected (otherwise they would not correspond to channel names).

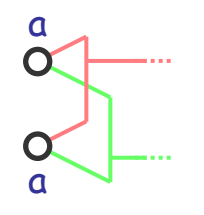

By definition, each two-ended influence connects separate automata.

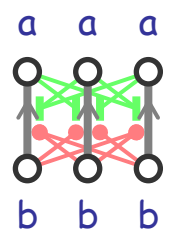

A population of 3 automata

But we often represent population schemas by two-ended influences within the same diagram:

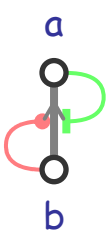

A population schema for a population of size n of such automata

Still, a two-ended influence is always intended between two separate automata.

## Polin Diagrams to Communicating Automata

- Each node in a polin becomes a node in an automaton.

- Each pole becomes an output self-transition in the automaton, with the same name.

- Each pole-to-stem connection becomes an input transition in the automatonbetween the stem nodes (reverse transition if inhibition). The name of the transition comes from the name of the source pole.

- Accretion/degradation arcs, become delays in the appropriate direction.

- Multiple connections on a single stem become multiple transitions between nodes.

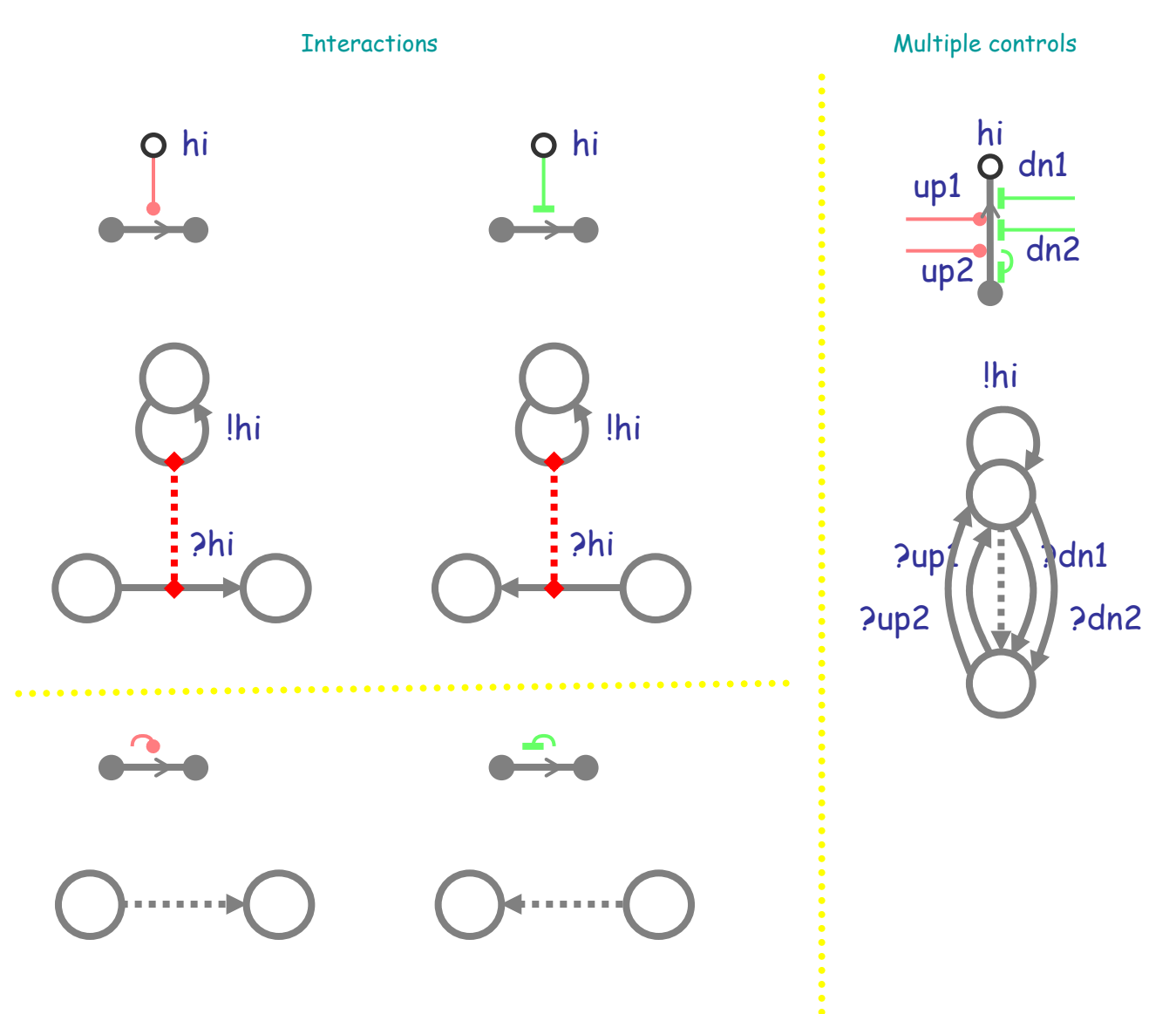

# Monopolins

### **Monopolins**

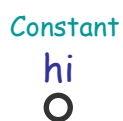

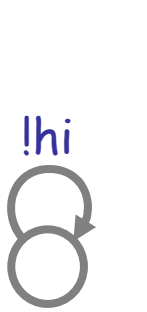

 $Mon() = Inif Mon()$ 

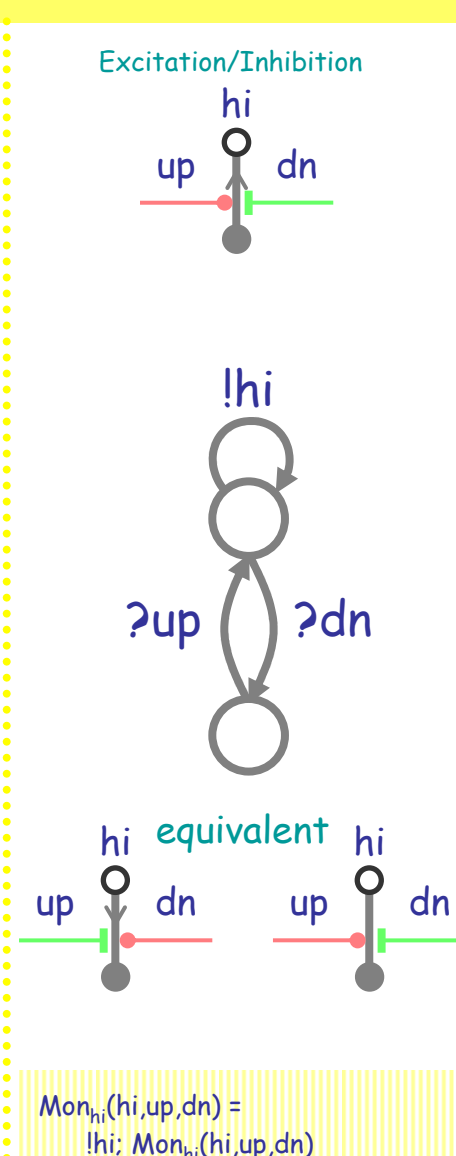

 $+$  ?dn; Mon $_{10}$ (hi,up,dn)

Pup; Mon<sub>hi</sub>(hi,up,dn)

 $Mon<sub>lo</sub>(hi,up,dn) =$ 

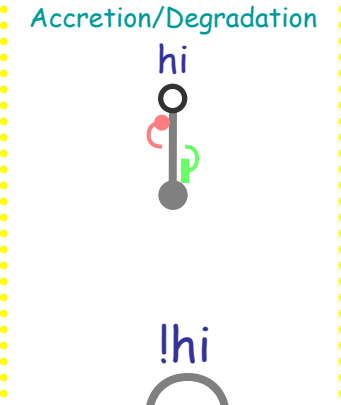

A monopolin may have one or more poles, but all such poles are named with a <u>single</u> name. Other nodes are unnamed.

Nodes are connected by oriented stems.

Activation and inhibition *arcs* connect poles to stems.

The orientation of a stem can be omitted when clear by convention (activation is then always towards a pole, and inhibition away from it).

One node can be marked as current (red) to indicate the current state of a specific polin instance.

Names that may appear on arcs do not belong to the arcs: they simply indicate that the arc comes from some pole with that name.

#### More Monopolins

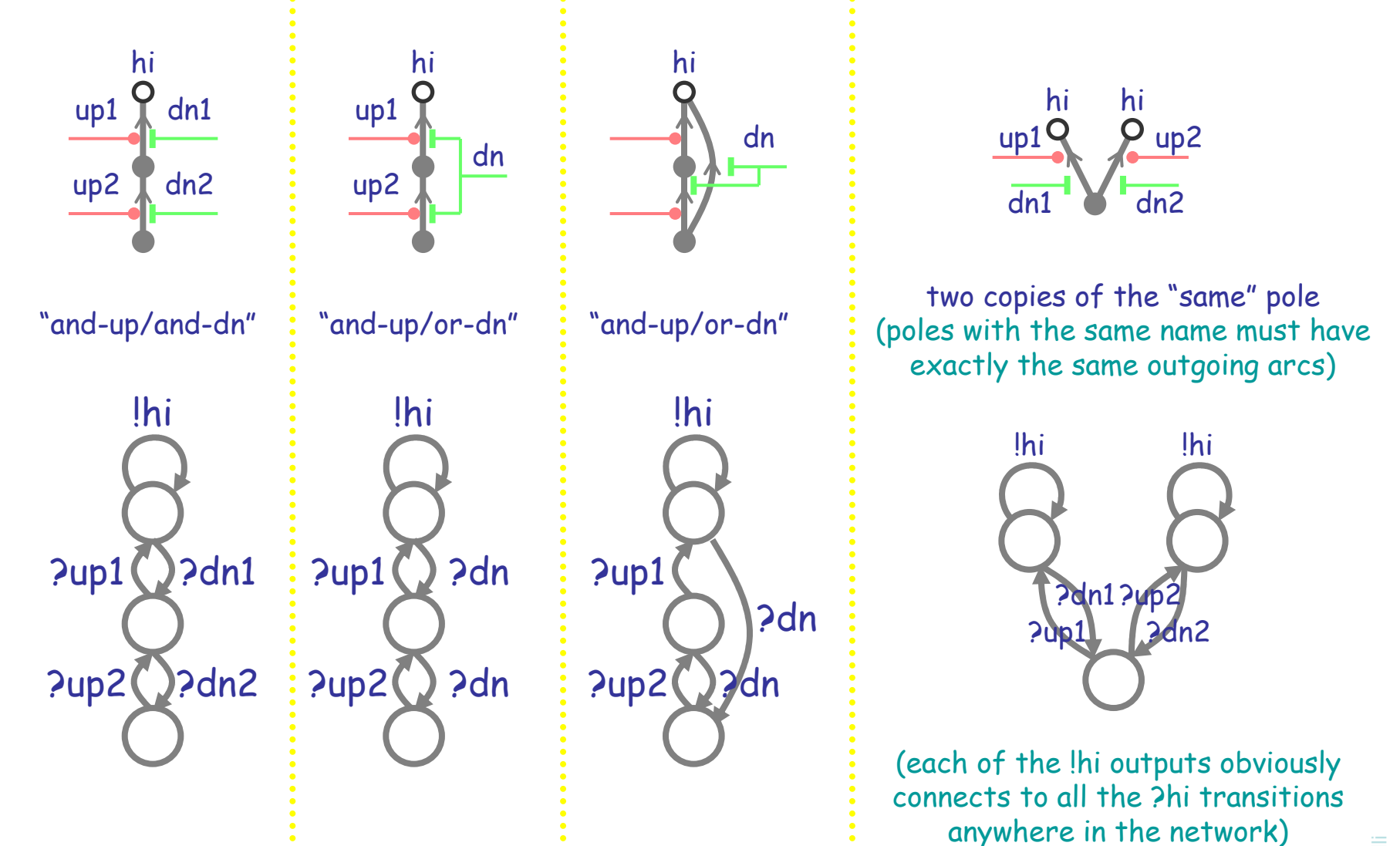

#### Influence Diagrams by Monopolins

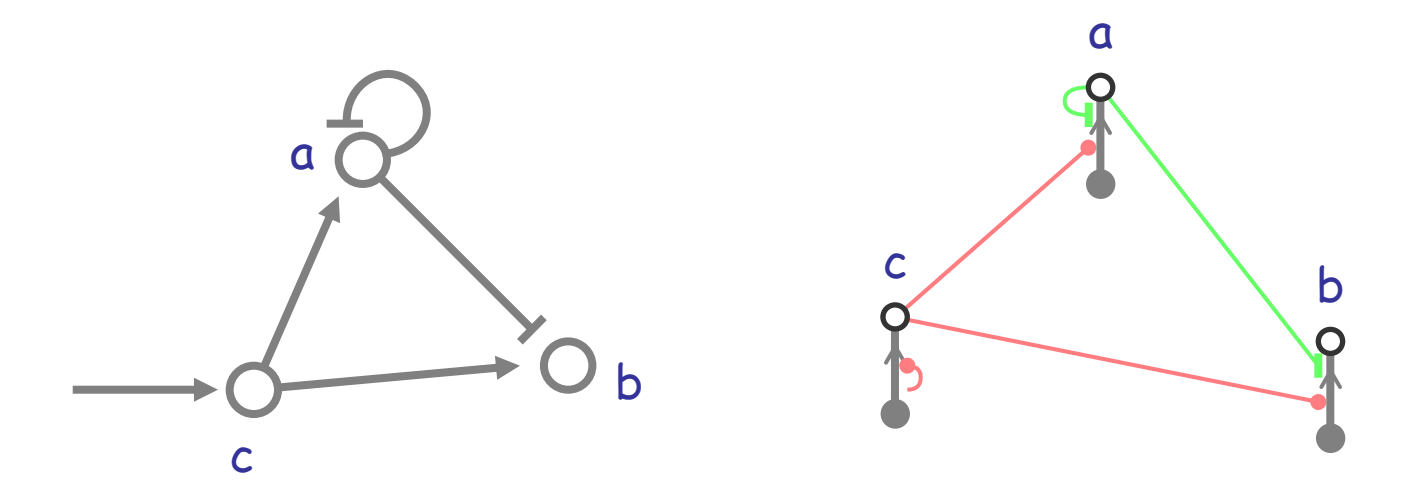

This simple increment/decrement idea can actually give good results, if done carefully:

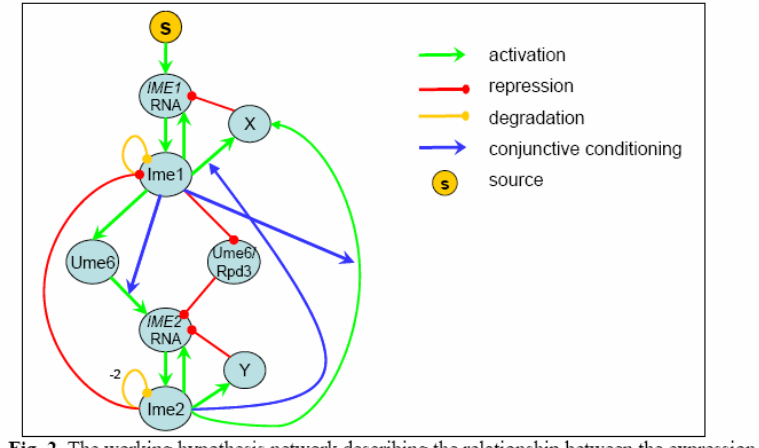

#### Faithful Modeling of Transient Behavior in Developmental Pathways

Amir Rubinstein<sup>1</sup>, Vyacheslav Gurevich<sup>2</sup>, Yona Kassir<sup>2</sup> and Ron Y. Pinter<sup>1</sup>

 ${}^{1}$ Dept. of Computer Science, Technion – Israel Institute of Technology, Haifa 32000, Israel  $^{2}$ Dept. of Biology, Technion – Israel Institute of Technology, Haifa 32000, Israel

Fig. 2. The working hypothesis network describing the relationship between the expression of IME1 and IME2.

#### But CAVEAT EMPTOR: influence diagrams in biology are not meant to convey semantics!

# Amplifiers

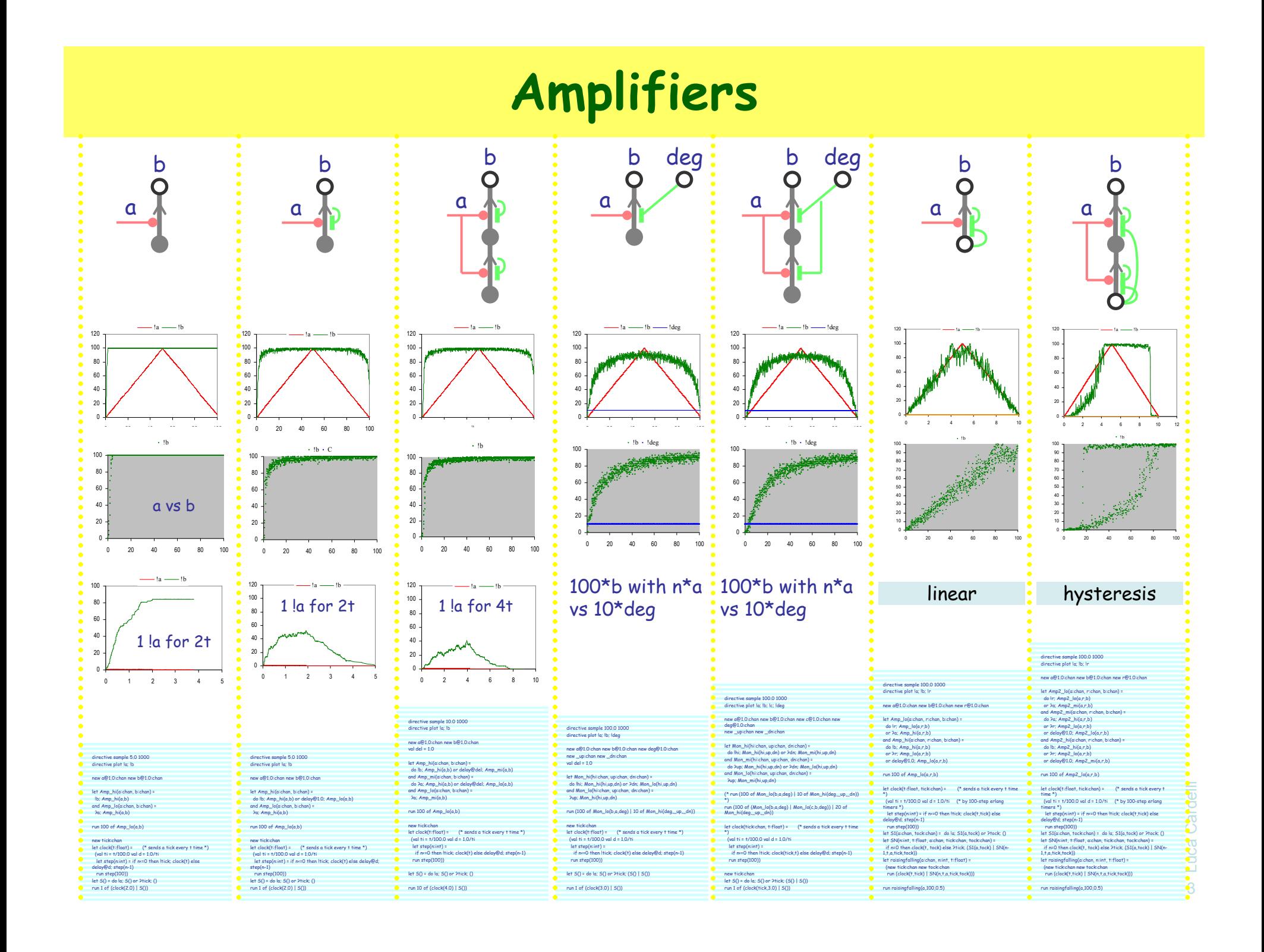

#### Basic Excitation Cascade

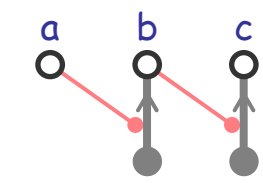

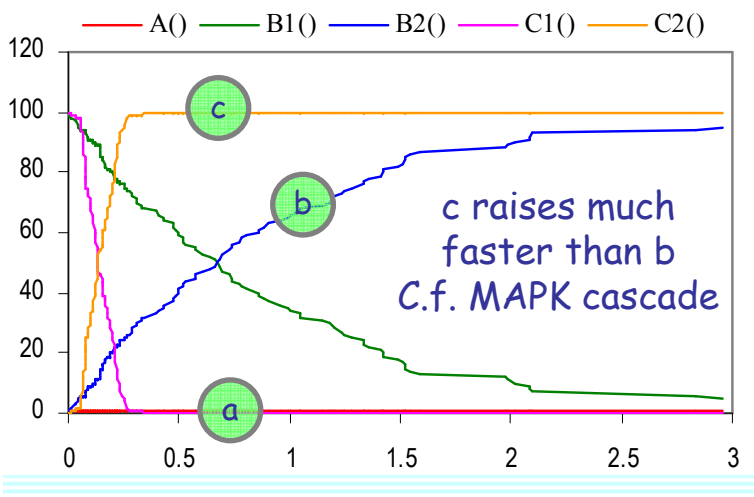

directive sample 3.0 10000directive plot A(); B1(); B2(); C1(); C2()

new a@1.0:chan() new b@1.0:chan() new c@1.0:chan()

 $let A() = |a; A()$  let B1() = ?a; B2() and B2() = !b; B2()let C1() = ?b; C2() and C2() = !c; C2()

run 1 of A() run 100 of B1() run 100 of C1()

Abstracting a little library of composable monopolin components

 $Amp_{hi}(hi,up,dn) =$  $1$ hi; Amp $_{hi}$ (hi,up,dn)  $+$  ?dn; Amp<sub>lo</sub>(hi,up,dn)

 $Amp_{lo}(hi,up,dn) =$ ?up; Amphi(hi,up,dn)

 $Amp_{hi}(a,-,-)$  | 100 of  $Amp_{|0}(b,a,-)$  | 100 of  $Amp_{10}(c,b,-)$ 

directive sample 1.0 10000directive plot !a; !b; !c

type  $A = \text{chan}$  (\* action \*) type  $S = \text{chan}$  (\* state \*)

let Amp\_hi(hi:S, up:A, dn:A) = do !hi; Amp\_hi(hi,up,dn) or ?dn; Amp\_lo(hi,up,dn)and  $Amp\_lo(hi:S, up:A, dn:A) =$ ?up; Amp\_hi(hi,up,dn)

new \_up:chan new \_dn:chan (\*unused wiring \*)new a@1.0:chan new b@1.0:chan new c@1.0:chan

 $let A_h(i) = Amp_h(i(a_u, up_d))$  $let B_{0}( ) = Amp_{0}(b,a_{0})$ let C\_lo() =  $Amp$  lo(c,b, dn)

run 1 of A\_hi() run 100 of B\_lo() run 100 of C\_lo()

#### Excitation Cascade with Decay

aa b b c<br>C

When competing with degradation, the a signal (very weak) is not able to fully raise b. However, c is still raised.

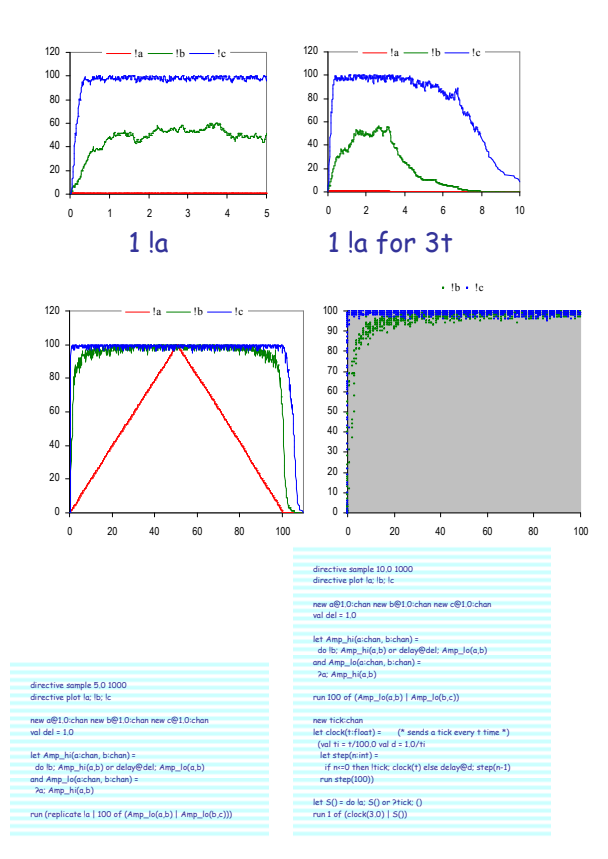

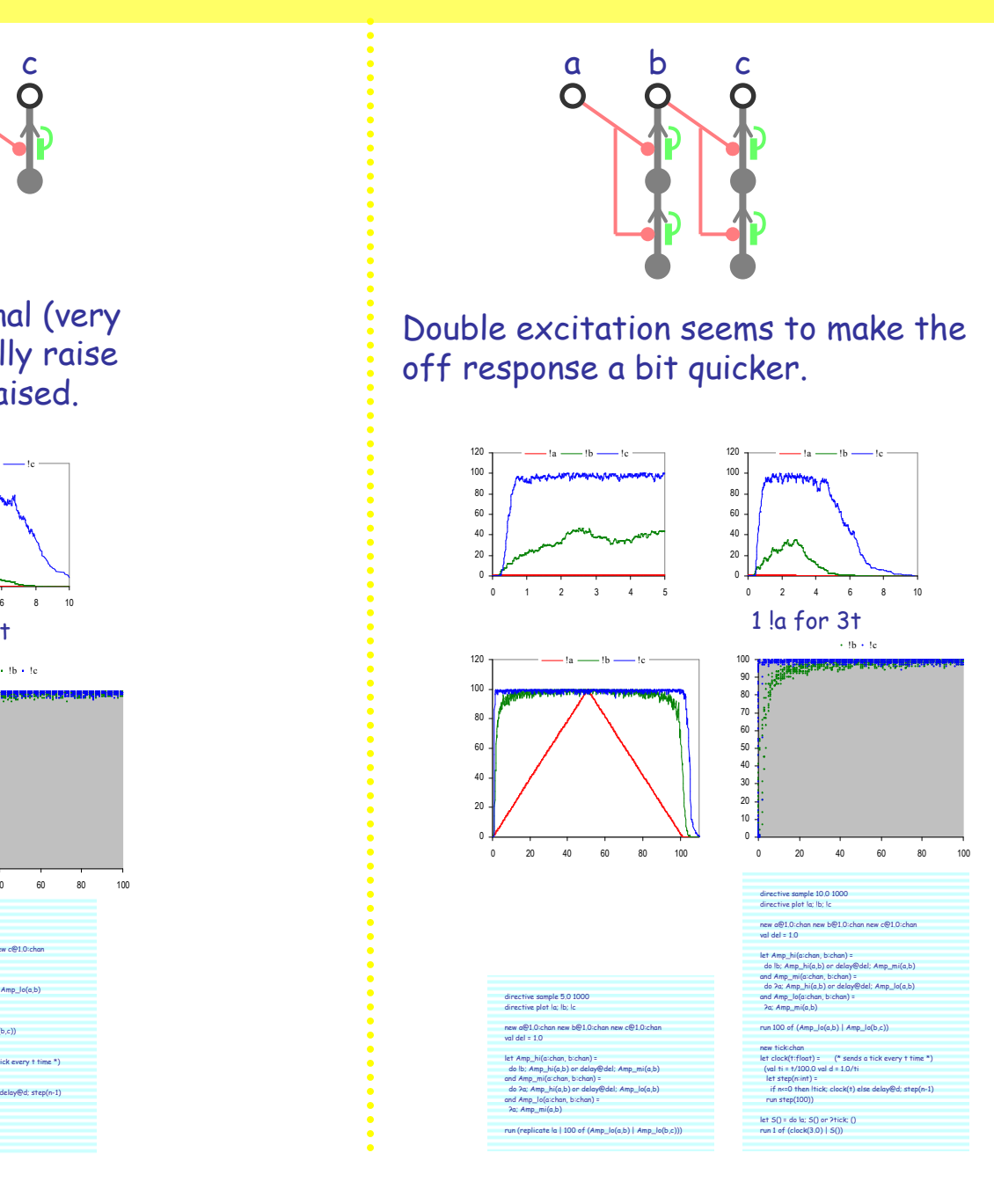

#### Triple excitation

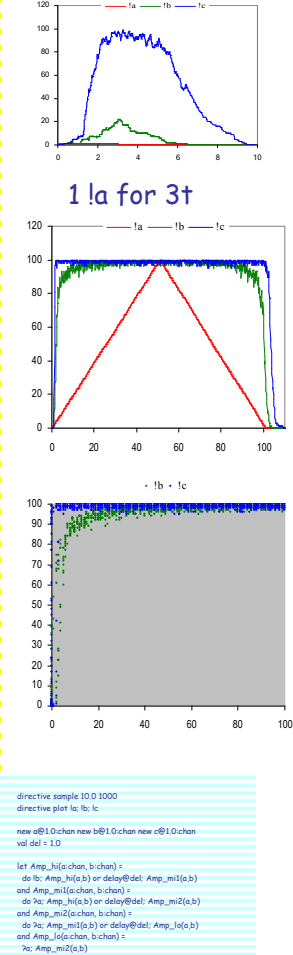

run 100 of (Amp\_lo(a,b) | Amp\_lo(b,c))

run step(100))let S() = do !a; S() or ?tick; ()run 1 of (clock(3.0) | S())

new tick:chan<br>let clock(t:float)= (\* sends a tick every t time \*)<br>(val ti = t/100.0 val d = 1.0/ti<br>let step(n:int) =<br>if n<=0 then !tick; clock(t) else delay@d; step(n-1)

#### Double Excitation and Hysteresis

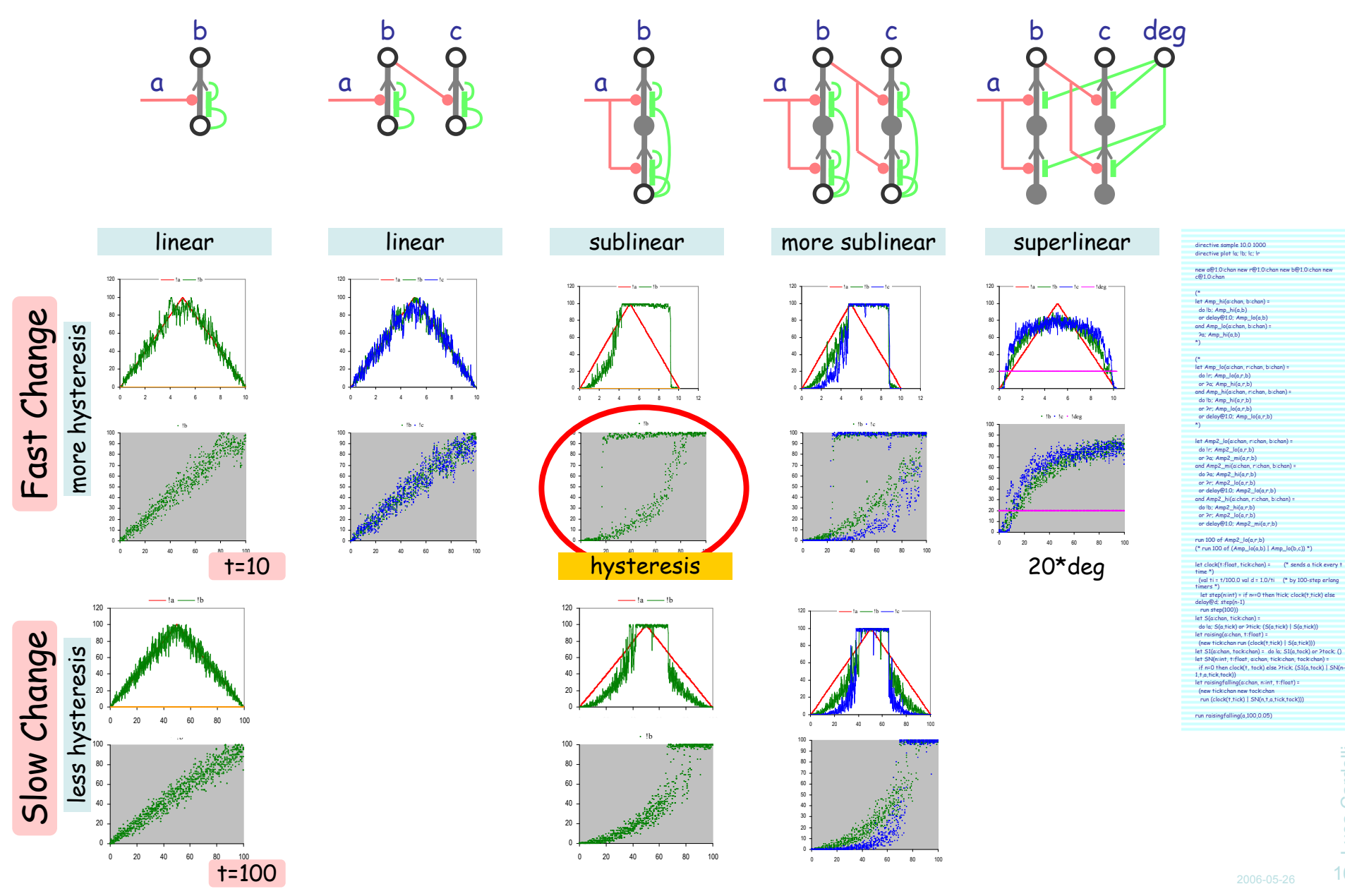

#### Excitation Cascade with Degradation

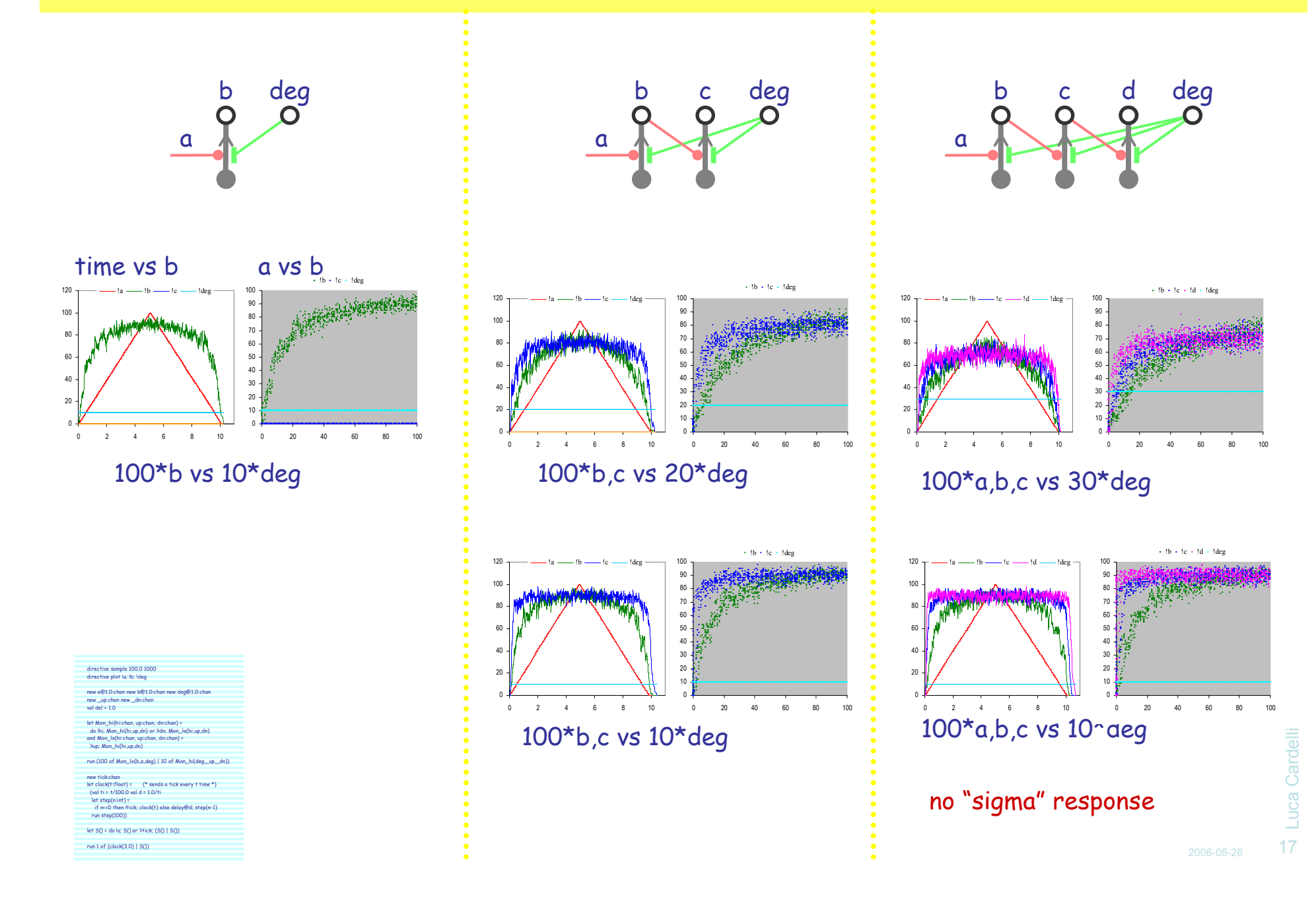

#### Double Excitation Cascade with Degradation

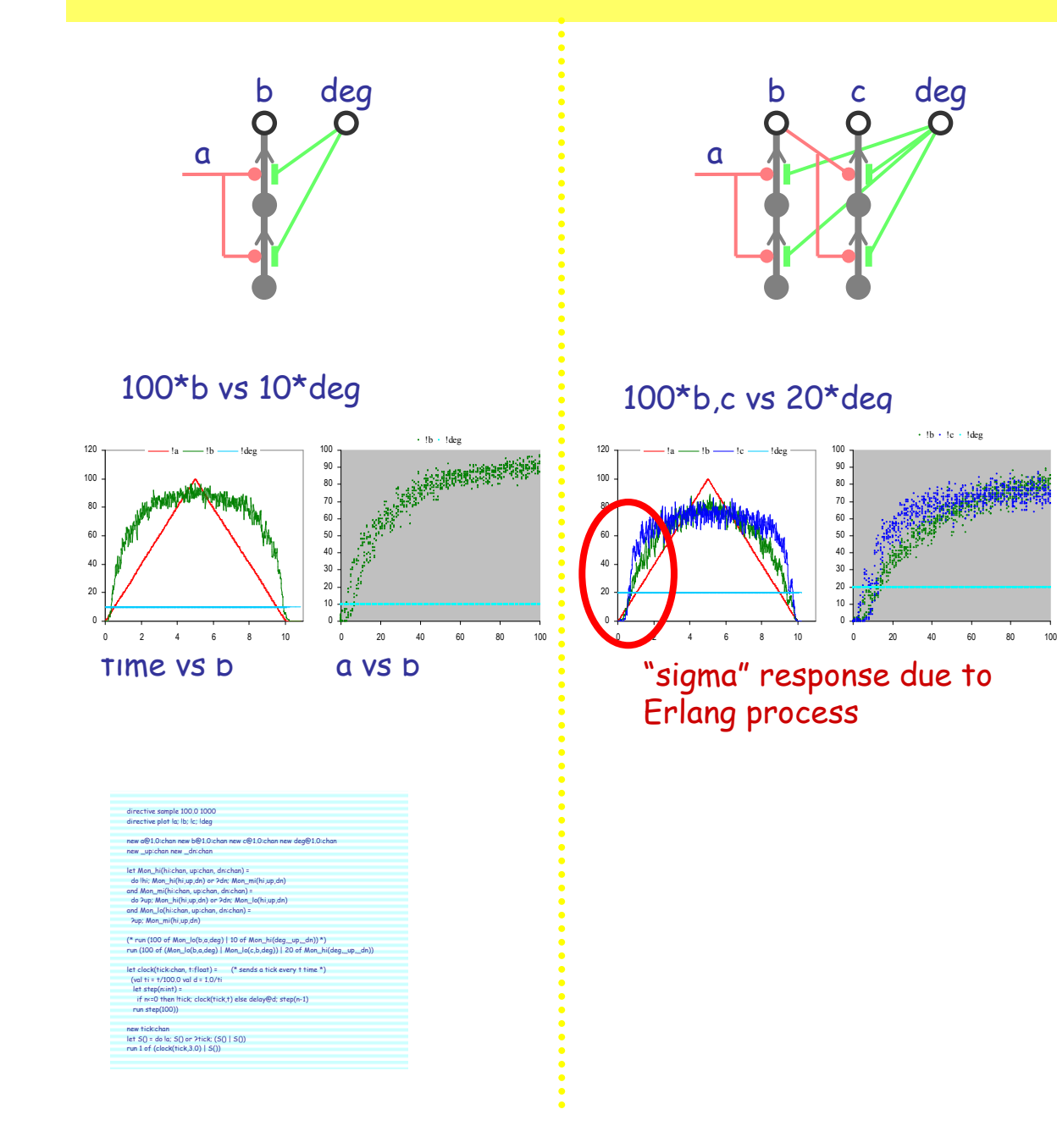

#### Multistables and Oscillators

### Monopolin Multistables

Each stimulates self and inhibits others

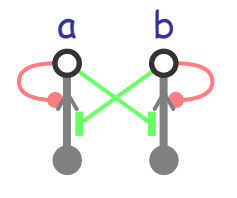

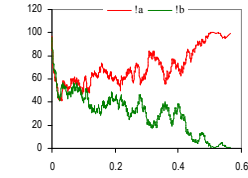

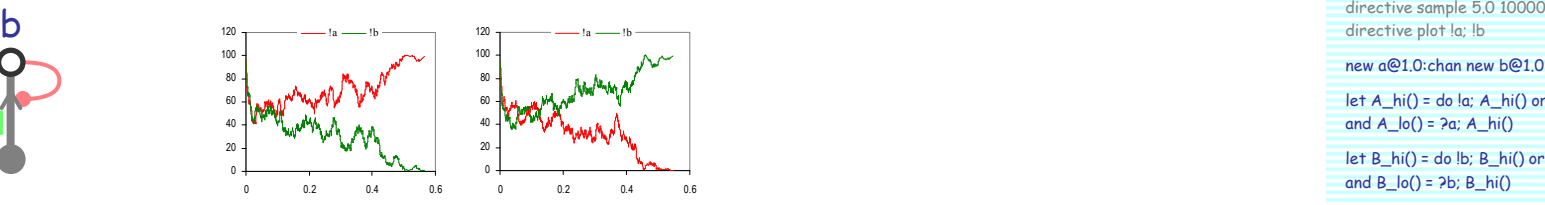

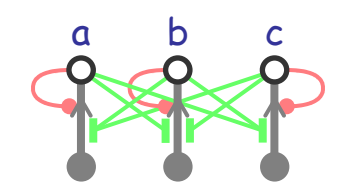

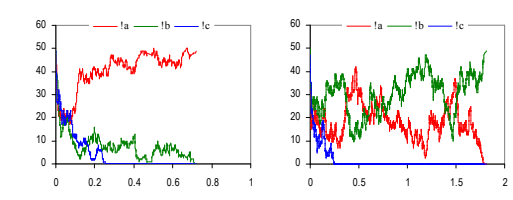

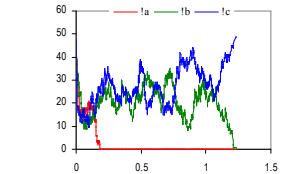

new a@1.0:chan new b@1.0:chan

let  $A_h(i) = do$  !a;  $A_h(i)$  or ?b;  $A_h(i)$ and  $A_{0}() = 2a; A_{h}()$ 

let B\_hi() = do !b; B\_hi() or ?a; B\_lo()and  $B_{0}() = 2b; B_{h}()$ 

run 100 of (A\_hi() | B\_hi())

directive sample 5.0 10000directive plot !a; !b; !c

new a@1.0:chan new b@1.0:chan new c@1.0:chan

 $let A_h(i) = do la; A_h(i)$  or ?b;  $A_h(o()$  or ?c;  $A_h(o()$ and  $A_{lo}() = 2a; A_{hi}()$ 

let  $B_h$ i() = do !b;  $B_h$ i() or ?c;  $B_h$ lo() or ?a;  $B_h$ lo() and  $B_{lo}() = 2b; B_{hi}()$ 

let  $C_h$ i() = do !c;  $C_h$ hi() or ?a;  $C_h$ lo() or ?b;  $C_h$ lo() and  $C_{\_}$ lo() = ?c;  $C_{\_}$ hi()

run 50 of (A\_hi() | B\_hi() | C\_hi())

#### Mulstistables with Noise

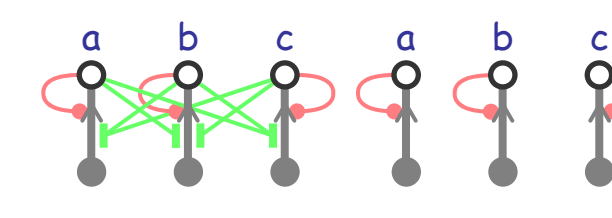

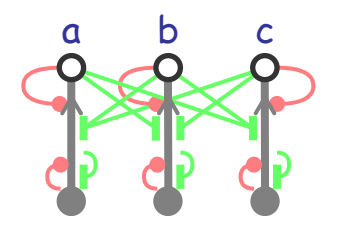

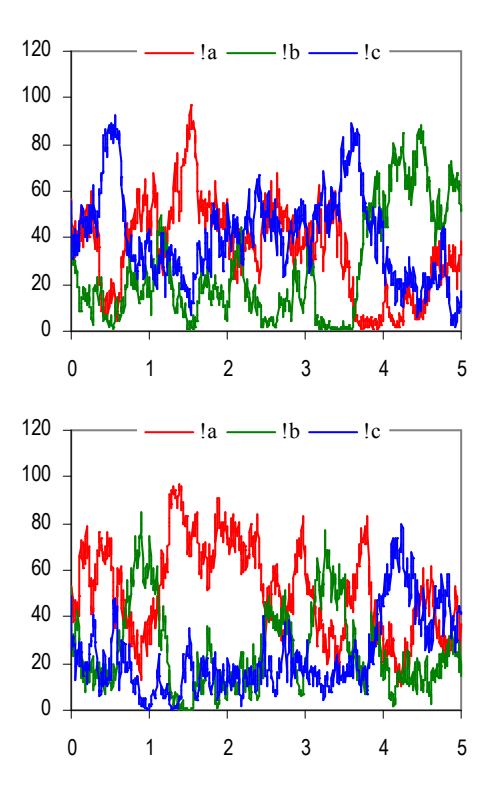

directive sample 5.0 1000directive plot !a; !b; !c

new a@1.0:chan new b@1.0:chan new c@1.0:chan

let  $A_h(i) = do$  !a;  $A_h(i)$  or ?b;  $A_h(o)$  or ?c;  $A_h(o)$ and  $A_{0}() = 2a; A_{h}()$ 

let  $B_h$ i() = do !b;  $B_h$ i() or ?c;  $B_h$ lo() or ?a;  $B_h$ lo() and  $B_{0}() = 2b; B_{h}()$ 

let  $C_h$ i() = do !c;  $C_h$ i() or ?a;  $C_h$ lo() or ?b;  $C_h$ lo() and  $C_{\_}$ lo() = ?c;  $C_{\_}$ hi()

 $let An() = |a; An()$  and Bn() = !b; Bn()and  $Cn() = |c; Cn()$ 

run 100 of  $(A_ hi() | B_ hi() | C_ hi()$ run  $(An() | Bn() | Cn())$ 

directive sample 5.0 1000directive plot !a; !b; !c

new a@1.0:chan new b@1.0:chan new c@1.0:chanval noise = 1.0

let A\_hi() = do !a; A\_hi() or ?b; A\_lo() or ?c; A\_lo() or delay@noise; A\_lo()and A  $\log$   $\log$  2a; A  $\ln$   $\log$  or delay@noise; A  $\ln$ 

let B\_hi() = do !b; B\_hi() or ?c; B\_lo() or ?a; B\_lo() or delay@noise; B\_lo()and B  $\vert$ lo() = do ?b; B hi() or delay@noise; B hi()

let  $C_h$ i() = do !c;  $C_h$ i() or ?a;  $C_h$ lo() or ?b;  $C_h$ lo() or delay@noise;  $C_h$ lo() and C\_lo() = do ?c; C\_hi() or delay@noise; C\_hi()

run 100 of (A\_hi() | B\_hi() | C\_hi())

#### Monopolin Oscillators

Each stimulates the next and inhibits the previous.

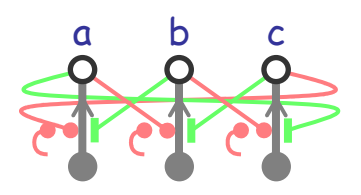

directive sample 1.0 1000directive plot !a; !b; !cnew a@1.0:chan new b@1.0:chan new c@1.0:chan $let A_h(i) = do la; A_h(i)$  or  $2b; A_h(i)$ and A\_lo() = do ?a; A\_hi() or delay@1.0; A\_hi()

let B\_hi() = do !b; B\_hi() or ?c; B\_lo()and B\_lo() = do ?b; B\_hi() or delay@1.0; B\_hi()

 $let C_hi() = do lc; C_hi()$  or  $2a; C_ho()$ and C\_lo() = do ?c; C\_hi() or delay@1.0; C\_hi()

run 100 of (A\_hi() | B\_hi() | C\_hi())

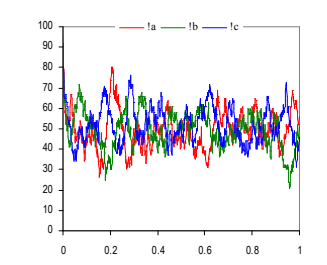

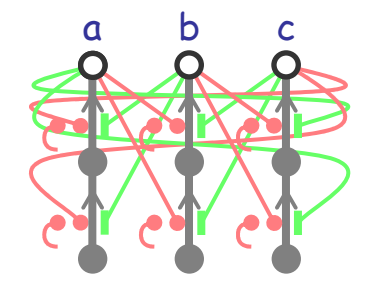

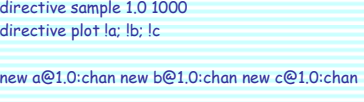

let A\_hi() = do !a; A\_hi() or ?b; A\_mi() and A\_mi() = do ?a; A\_hi() or ?b; A\_lo() or  $delay@1.0; A_hi()$ and A\_lo() = do ?a; A\_mi() or delay@1.0; A\_mi()

let B\_hi() = do !b; B\_hi() or ?c; B\_mi() and B\_mi() = do ?b; B\_hi() or ?c; B\_lo() or delay@1.0; B\_hi()and B\_lo() = do ?b; B\_mi() or delay@1.0; B\_mi()

 $let C_hi() = do lc; C_hi()$  or  $2a; C_mi()$ and  $C_m$ i() = do ?c;  $C_m$ hi() or ?a;  $C_m$ lo() or delay@1.0; C\_hi()and C\_lo() = do ?c; C\_mi() or delay@1.0; C\_mi()

run 100 of  $(A_hi() | B_hi() | C_hi()$ 

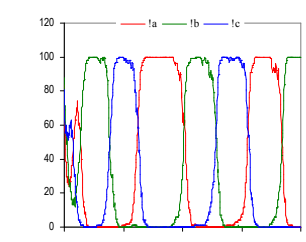

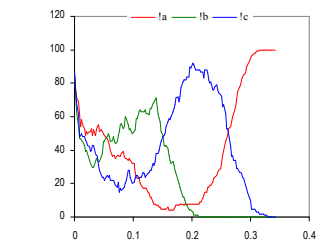

#### Without up-accretion: deadlock

Luca Cardelli Luca Cardelli <sup>22</sup>

#### Inverters

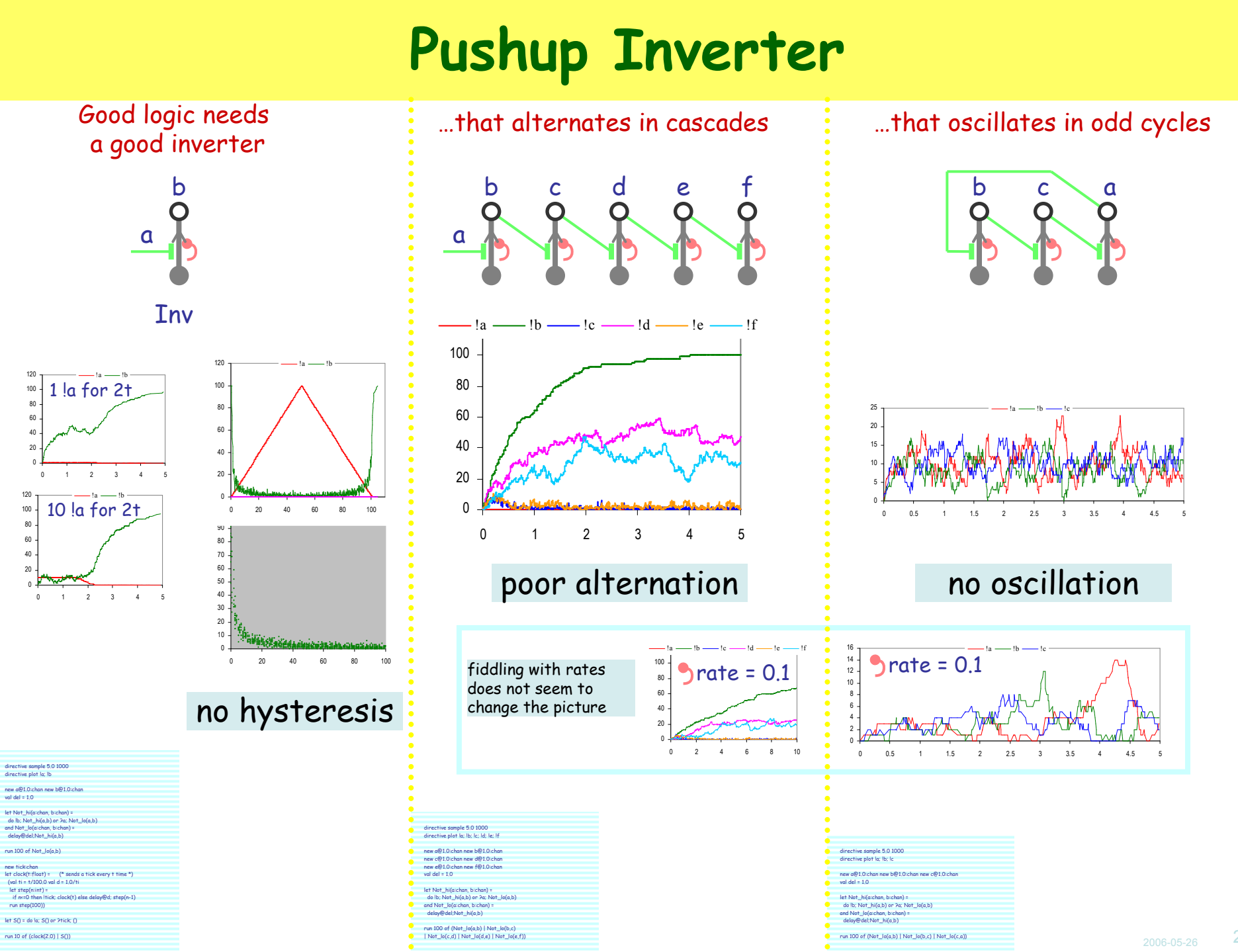

Luca Cardelli Luca Cardelli <sup>24</sup>

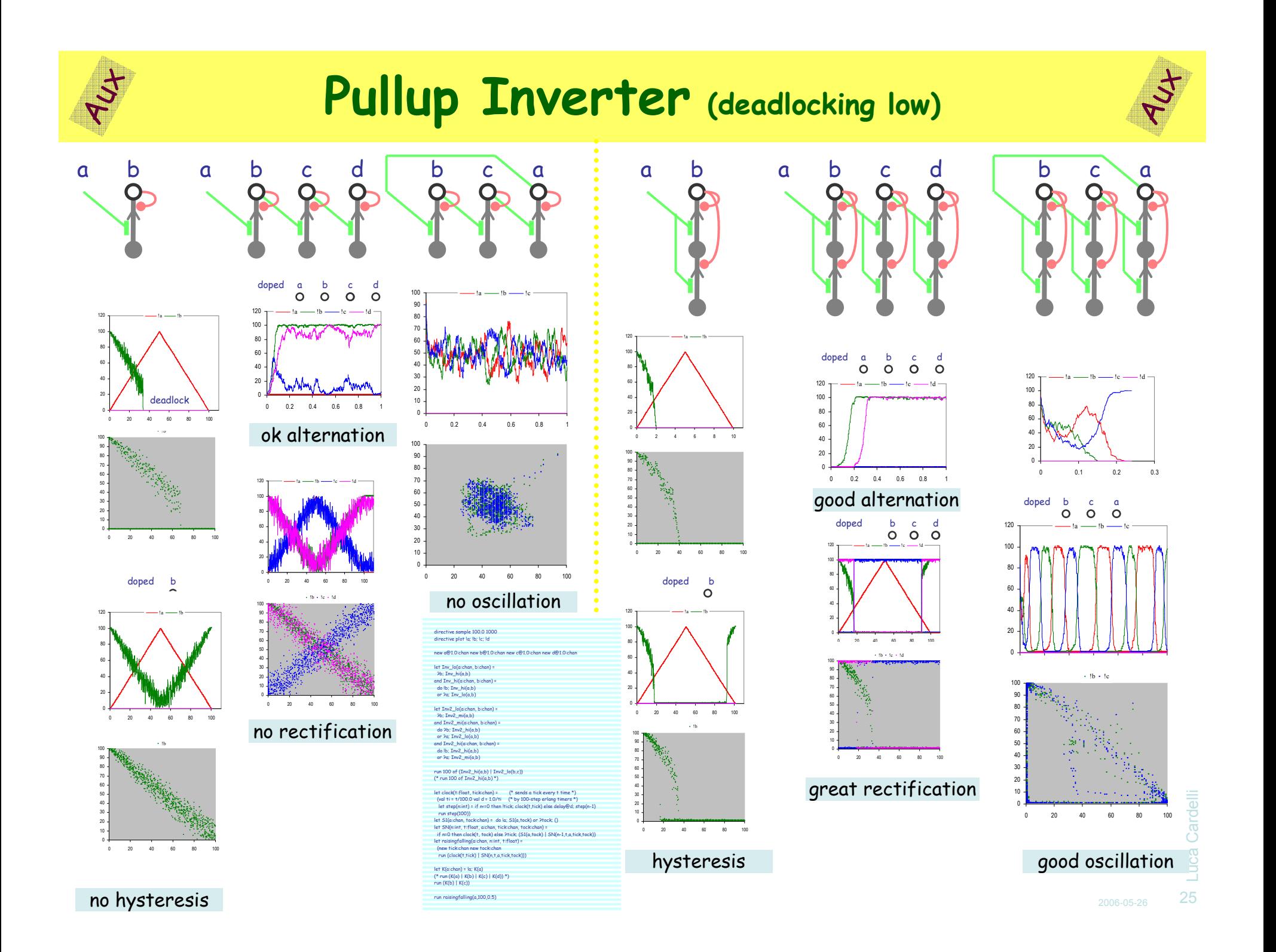

#### Pushup/Pullup Inverter

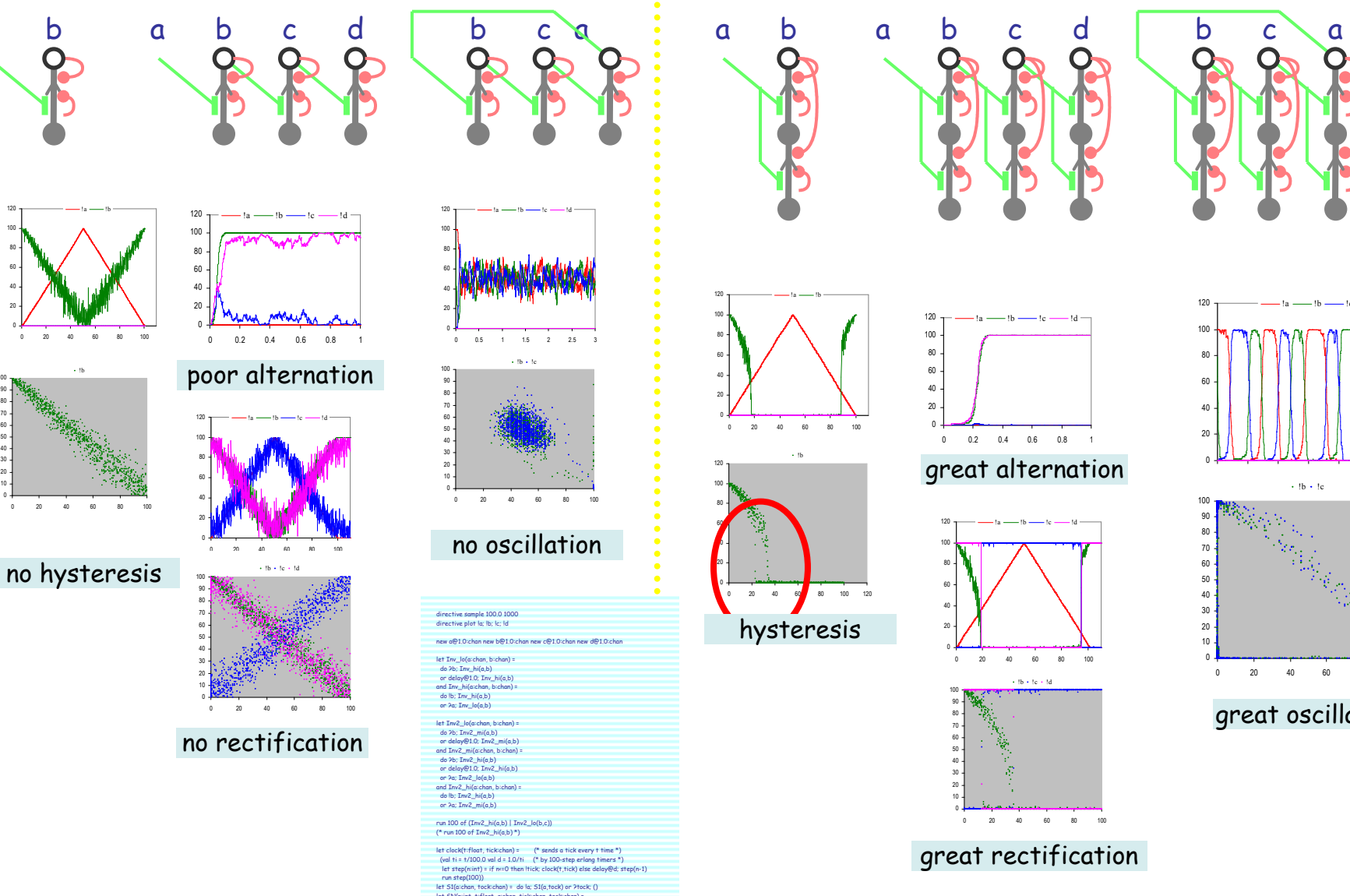

a

tet SM(nint, trifloot, achan, tickchan, tockchan) =<br>if n=0 then clock(t, tock) else Ptick; (SI(a,tock) | SN(n-1,t,a,tick,tock))<br>tet raisingfalling(achan, n:int, t:float) =<br>(new tickchan new tockchan<br>run (clock(t,tick) | SN

let K(a:chan) = !a; K(a) (\* run (K(a) | K(b) | K(c) | K(d)) \*)run raisingfalling(a,100,0.5)

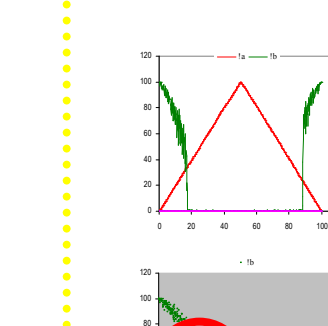

생 40 $\epsilon$ 0 20 40 60 80 100 120hysteresis

 $\cdot$  !b

!a $\frac{1}{b}$ 

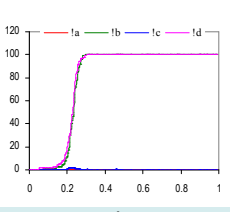

great alternation

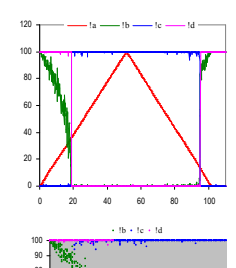

great rectification

0 20 40 60 80 100

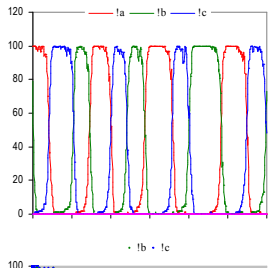

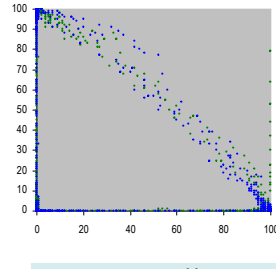

great oscillation

#### Boolean Gates

### Monopolin Boolean Gates

A "monopolin signal" consists of<br>either the *presence* of a certain pole<br>(designated "hi") in state *current*, or<br>the *absence* of such a pole.

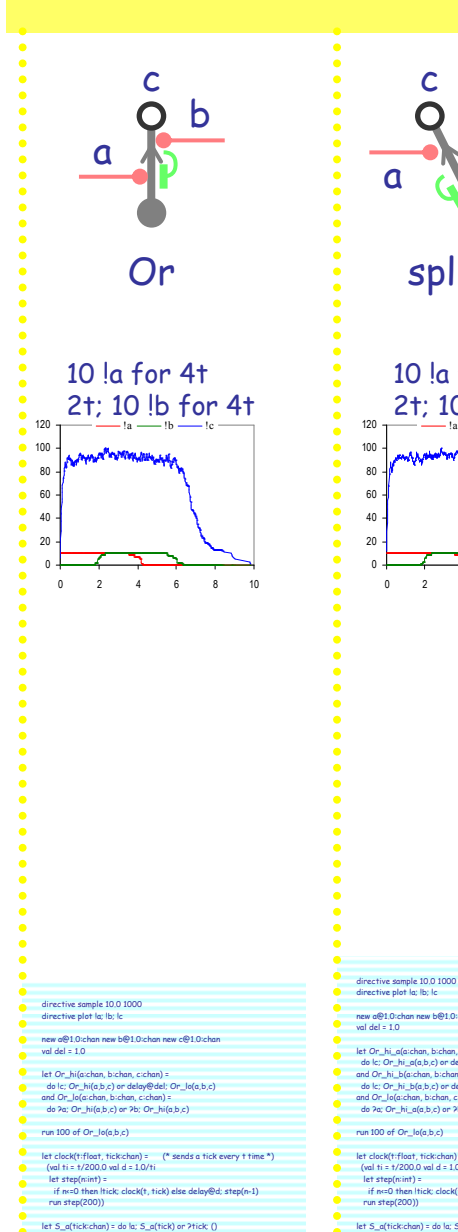

- let S\_b(tick:chan) = ?tick; S\_b1(tick) and S\_b1(tick:chan) = do !b; S\_b1(tick) or ?tick; S\_b2(tick) and S\_b2(tick:chan) = do !b; S\_b2(tick) or ?tick; ()
- 
- run 10 of (new tick:chan run (clock(4.0,tick) | S\_a(tick))) run 10 of (new tick:chan run (clock(2.0,tick) | S\_b(tick)))
- new a@1.0:chan new b@1.0:chan new c@1.0:chanval del  $= 1.0$ let Or\_hi\_a(a:chan, b:chan, c:chan) = do !c; Or\_hi\_a(a,b,c) or delay@del; Or\_lo(a,b,c) and Or\_hi\_b(a:chan, b:chan, c:chan) = do !c; Or\_hi\_b(a,b,c) or delay@del; Or\_lo(a,b,c) and Or\_lo(a:chan, b:chan, c:chan) = do ?a; Or\_hi\_a(a,b,c) or ?b; Or\_hi\_b(a,b,c)
	- run 100 of Or\_lo(a,b,c)
		- let clock(t:float, tick:chan) = (\* sends a tick every t time \*) (val ti = t/200.0 val d = 1.0/ti
			- let step(n:int) = if n<=0 then !tick; clock(t, tick) else delay@d; step(n-1) run step(200))
				-
				-
				- let S\_a(tick:chan) = do la; S\_a(tick) or ?tick; ()<br>let S\_b(tick:chan) = ?tick; S\_b1(tick)<br>and S\_b1(tick:chan) = do lb; S\_b1(tick) or ?tick; S\_b2(tick)<br>and S\_b2(tick:chan) = do lb; S\_b2(tick) or ?tick; ()
				- run 10 of (new tick:chan run (clock(4.0,tick) | S\_a(tick)))
					- run 10 of (new tick:chan run (clock(2.0,tick) | S\_b(tick)))

 $a \bigvee b$ 

split-Or

 $0 \t2 \t4 \t6 \t8$ 

!a $a \longrightarrow !b$  $\mathbf{b} \longrightarrow \mathbf{c}$ 

10 !a for 4t2t; 10 !b for 4t

<sup>c</sup> <sup>c</sup>

directive sample 10.0 1000 directive plot !a; !b; !cnew a@1.0:chan new b@1.0:chan new c@1.0:chan val del = 1.0let And\_hi(a:chan, b:chan, c:chan) = do lc; And\_hi(a,b,c) or delay@del; And\_lo\_a(a,b,c)<br>and And\_lo\_a(a:chan, b:chan, c:chan) =<br>do ?a; And\_hi(a,b,c) or delay@del; And\_lo\_b(a,b,c)<br>and And\_lo\_b(a:chan, b:chan, c:chan) =

?b; And\_lo\_a(a,b,c)run 100 of And\_lo\_b(a,b,c)

run step(200))

(val ti = t/200.0 val d = 1.0/ti

let clock(t:float, tick:chan) = (\* sends a tick every t time \*)

<sup>a</sup> <sup>b</sup>

And0001

> !a $a \longrightarrow$ !b  $\mathbf{b} \longrightarrow \mathbf{c}$

10 !a for 4t2t; 10 !b for 6t

0 2 4 6 8 10

c

let step(n:int) = if n<=0 then !tick; clock(t, tick) else delay@d; step(n-1)

let S\_a(tickchan) = do lo: S\_a(tick) or Ptick; ()<br>let S\_b(tickchan) = Ptick; S\_b1(tick)<br>and S\_b1(tickchan) = do lo: S\_b1(tick) or Ptick; S\_b2(tick)<br>and S\_b3(tickchan) = do lo: S\_b2(tick) or Ptick; S\_b3(tick)<br>and S\_b3(tickc run 10 of (new tick:chan run (clock(4.0,tick) | S\_a(tick)))run 10 of (new tick:chan run (clock(2.0,tick) | S\_b(tick)))

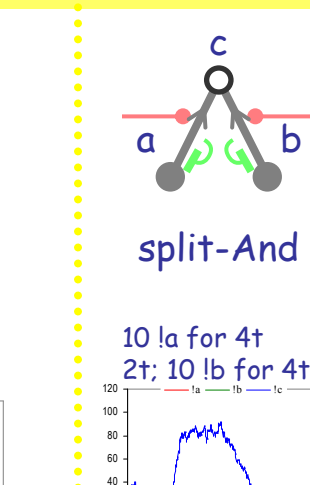

glitch on a-up

0 2 4 6 8

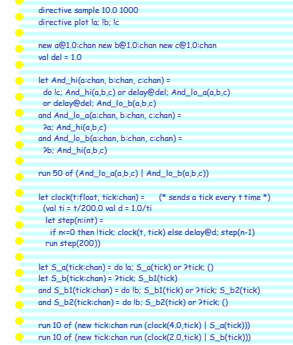

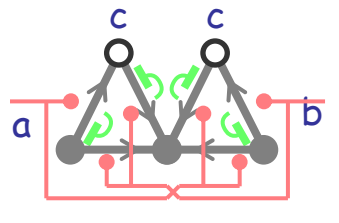

Xor

#### Monopolin Boolean Gates

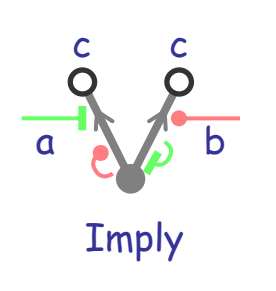

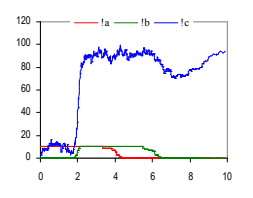

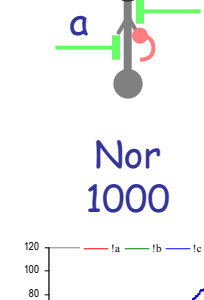

b

cO

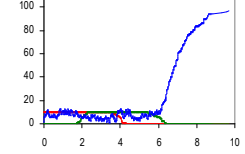

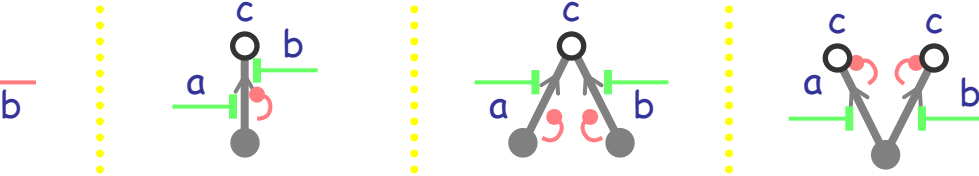

split-Nor

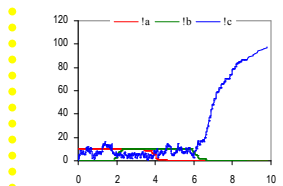

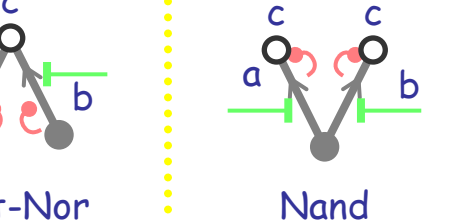

0 2 4 6 8 10

!a $a \longrightarrow ib$  $\mathbf{b} \longrightarrow \mathbf{c}$ 

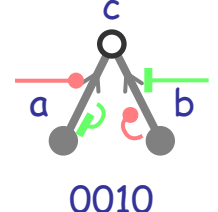

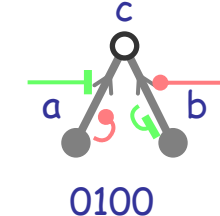

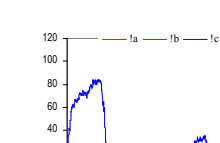

0 2 4 6 8 10

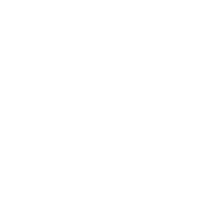

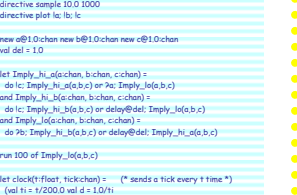

(val ti = t/200.0 val d = 1.0/tilet step(n:int) = if n<=0 then !tick; clock(t, tick) else delay@d; step(n-1) run step(200))

let S\_a(tick:chan) = do la; S\_a(tick) or ?tick; ()<br>let S\_b(tick:chan) = ?tick; S\_b1(tick)<br>and S\_b1(tick:chan) = do lb; S\_b1(tick) or ?tick; S\_b2(tick)<br>and S\_b2(tick:chan) = do lb; S\_b2(tick) or ?tick; ()

run 10 of (new tick:chan run (clock(4.0,tick) | S\_a(tick))) run 10 of (new tick:chan run (clock(2.0,tick) | S\_b(tick)))

 let Nor\_hi(a:chan, b:chan, c:chan) = do !c; Nor\_hi(a,b,c) or ?a; Nor\_lo(a,b,c) or ?b; Nor\_lo(a,b,c) and Nor\_lo(a:chan, b:chan, c:chan) = delay@del; Nor\_hi(a,b,c)run 100 of Nor\_lo(a,b,c) let clock(t:float, tick:chan) = (\* sends a tick every t time \*) (val ti = t/200.0 val d = 1.0/ti let step(n:int) = if n<=0 then !tick; clock(t, tick) else delay@d; step(n-1) run step(200))let S\_a(tick:chan) = do la; S\_a(tick) or ?tick; ()<br>let S\_b(tick:chan) = ?tick; S\_b1(tick)<br>and S\_b1(tick:chan) = do lb; S\_b1(tick) or ?tick; S\_b2(tick)<br>and S\_b2(tick:chan) = do lb; S\_b2(tick) or ?tick; ()

directive sample 10.0 1000 directive plot !a; !b; !cnew a@1.0:chan new b@1.0:chan new c@1.0:chan

val del = 1.0

run 10 of (new tick:chan run (clock(4.0,tick) | S\_a(tick)))run 10 of (new tick:chan run (clock(2.0,tick) | S\_b(tick)))

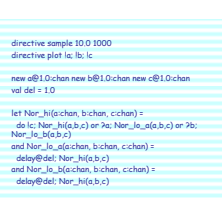

run 50 of (Nor\_lo\_a(a,b,c) | Nor\_lo\_b(a,b,c))

let clock(t:float, tick:chan) = (\* sends a tick every t time \*) (val ti = t/200.0 val d = 1.0/ti let step(n:int) = if n<=0 then !tick; clock(t, tick) else delay@d; step(n-1) run step(200))

let S\_a(tick:chan) = do la; S\_a(tick) or ?tick; ()<br>let S\_b(tick:chan) = ?tick; S\_b1(tick)<br>and S\_b1(tick:chan) = do lb; S\_b1(tick) or ?tick; S\_b2(tick)<br>and S\_b2(tick:chan) = do lb; S\_b2(tick) or ?tick; ()

run 10 of (new tick:chan run (clock(4.0,tick) | S\_a(tick))) run 10 of (new tick:chan run (clock(2.0,tick) | S\_b(tick)))

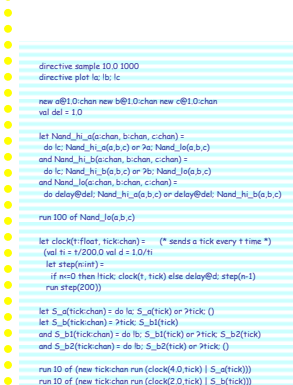

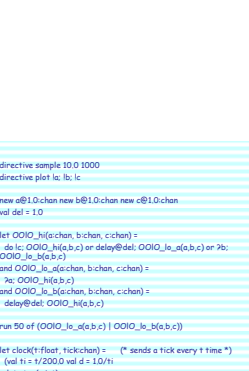

let step(n:int) = if n<=0 then !tick; clock(t, tick) else delay@d; step(n-1) run step(200))

let S\_a(tick:chan) = do la; S\_a(tick) or ?tick; ()<br>let S\_b(tick:chan) = ?tick; S\_b1(tick)<br>and S\_b1(tick:chan) = do lb; S\_b1(tick) or ?tick; S\_b2(tick)<br>and S\_b2(tick:chan) = do lb; S\_b2(tick) or ?tick; ()

run 10 of (new tick:chan run (clock(4.0,tick) | S\_a(tick)))run 10 of (new tick:chan run (clock(2.0,tick) | S\_b(tick)))

**29.Luca Cardelli** Luca Cardelli

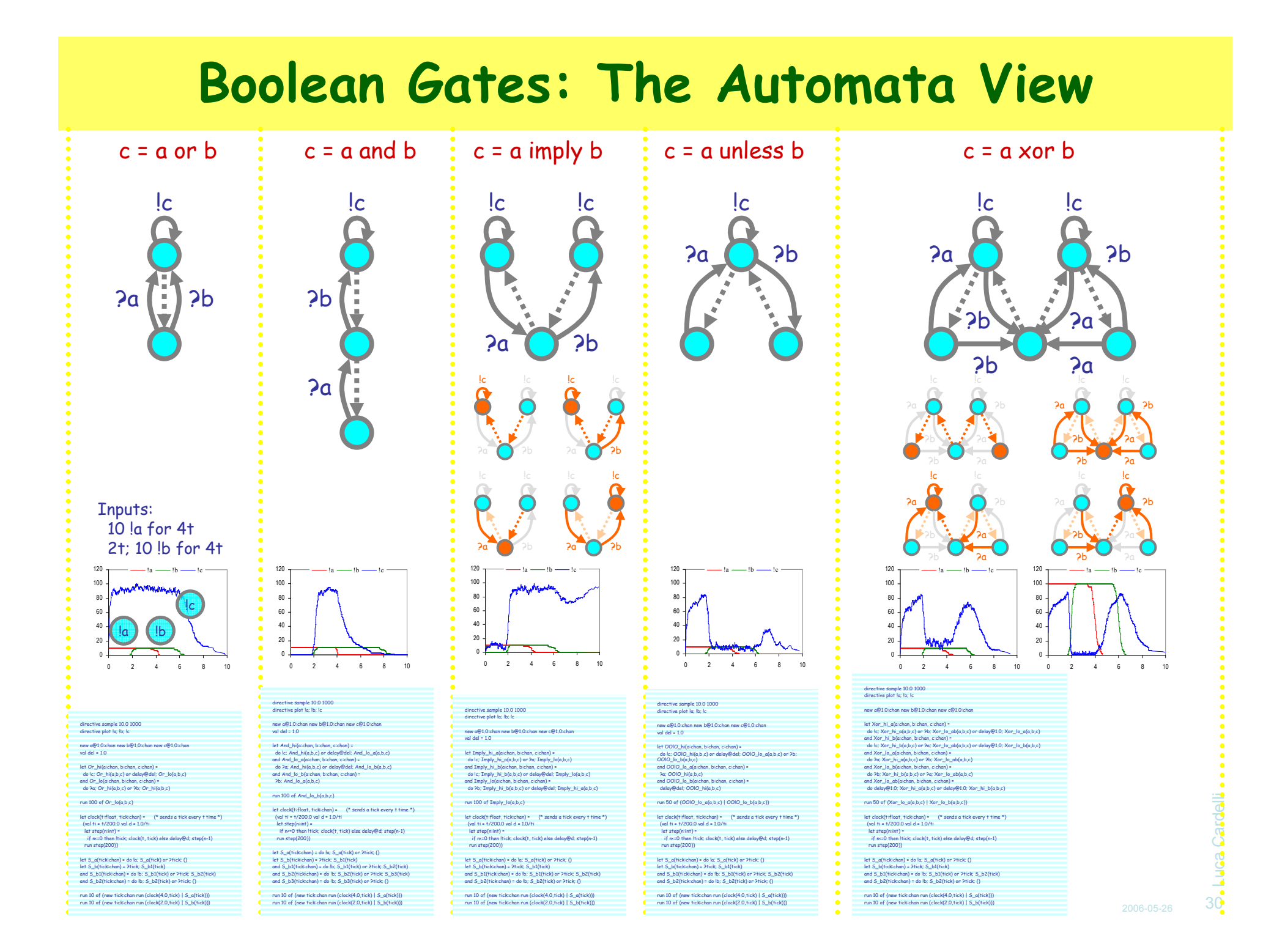

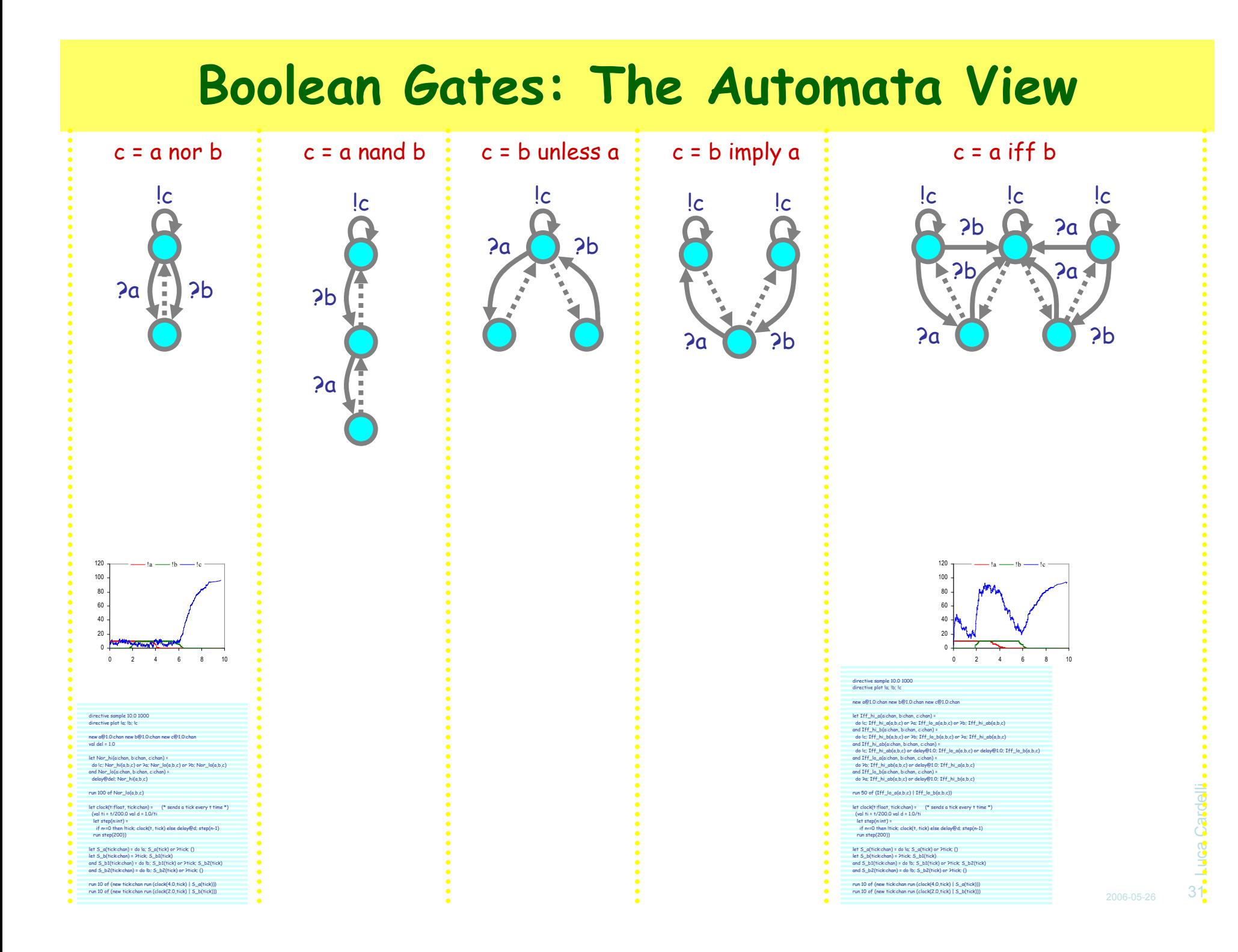

# Xor and OpAmp

#### Xor in Detail

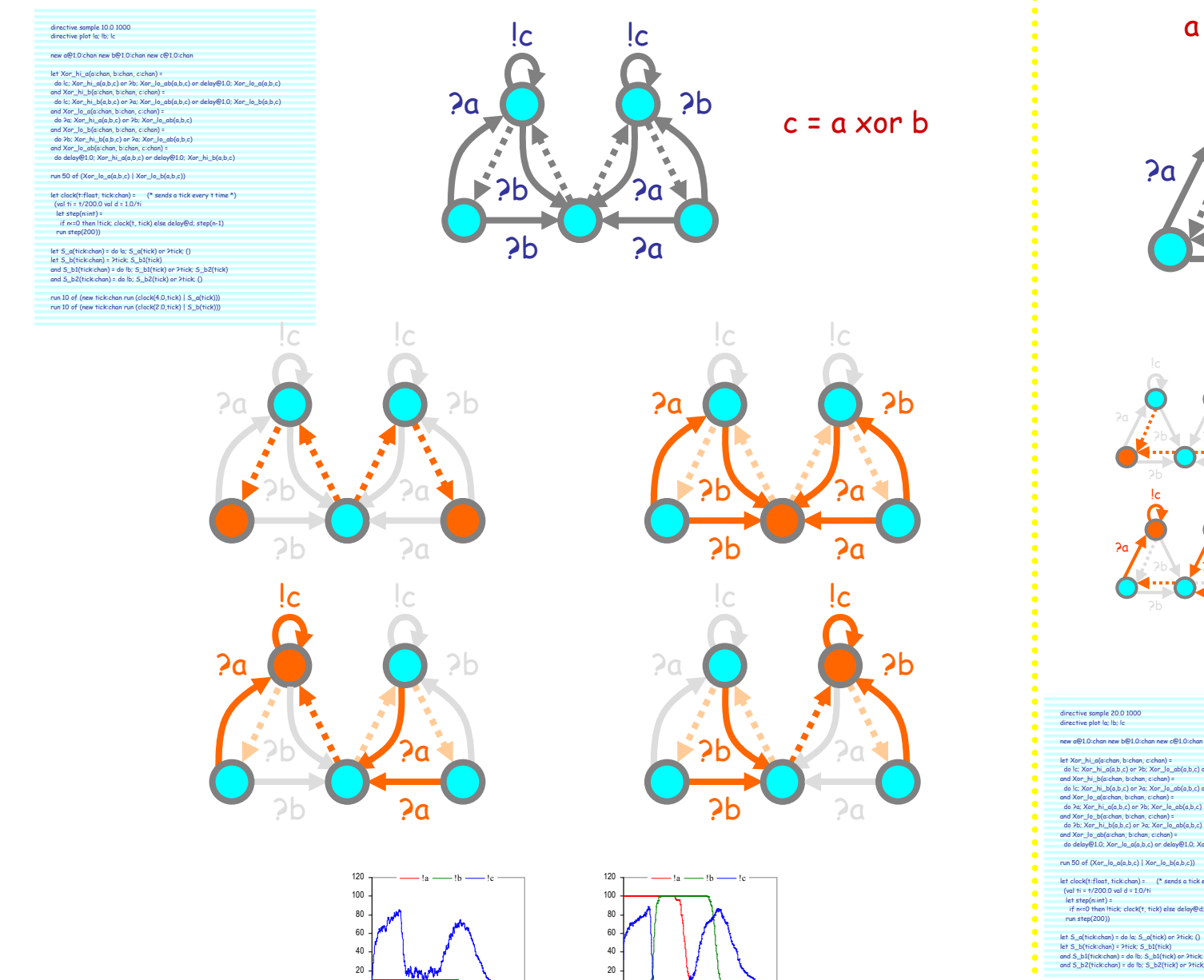

0 2 4 6 8 10

0 2 4 6 8 10

 $|c|$  $|c|$  $2a$ ?b÷ ïв.  $\frac{\partial}{\partial t}$ ?b?ae. ?b ?a

a different xor

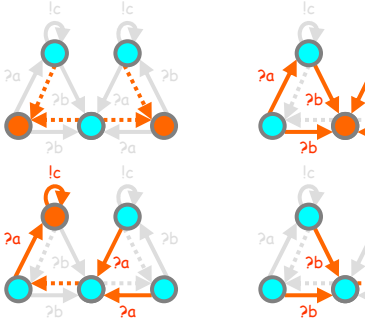

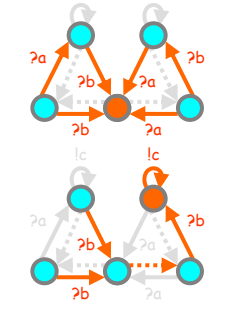

Luca Cardelli

Luca Cardelli

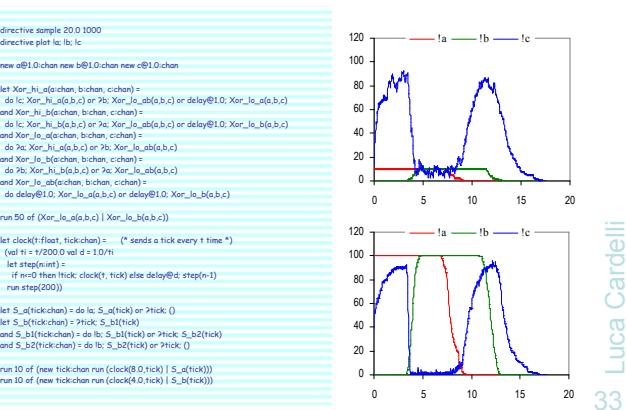

#### Xor as an Op Amp

directive sample 40.0 1000directive plot la; lb; Id new a@1.0:chan new b@1.0:chan new d@1.0:chan

 $let step(n; int) =$ 

let Xor\_hi\_a(a:chan, b:chan, c:chan, d:chan) = do !c; Xor\_hi\_a(a,b,c,d) or ?b; Xor\_lo\_ab(a,b,c,d) or delay@1.0; Xor\_lo\_a(a,b,c,d) and Xar, Jh, Digitahan, bichan, coloni, dichan)<br>do kh Xar, Jh, Digitahan, bichan, 2001, digitahan, dichan, digitahan (b. Xar, Jo, Jaja, Digitahan)<br>and Xar, Ja, Gigitahan, bichan, coloni, dichan, 2<br>do Pe: Xar, Jh, Jaja, Dis

and Xor\_lo\_ab(a:chan, b:chan, c:chan, d:chan) = do delay@1.0; Xor\_hi\_a(a,b,c,d) or delay@1.0; Xor\_hi\_b(a,b,c,d)run 50 of (Xor\_lo\_a(a,b,a,d) | Xor\_lo\_b(a,b,a,d))let clock(t:float, tick:chan) = (\* sends a tick every t time \*) (val ti = t/200.0 val d = 1.0/ti

 if n<=0 then !tick; clock(t, tick) else delay@d; step(n-1) run step(200))let S\_b(tick:chan) = ?tick; S\_b1(tick)<br>and S\_b2(tick:chan) = do lb; S\_b1(tick) or ?tick; S\_b2(tick)<br>and S\_b2(tick:chan) = do lb; S\_b2(tick) or ?tick; S\_b3(tick)<br>and S\_b3(tick:chan) = ?tick; S\_b4(tick) and S\_b4(tick:chan) = !b; S\_b4(tick) run 10 of (new tick:chan run (clock(8.0,tick) | S\_b(tick)))

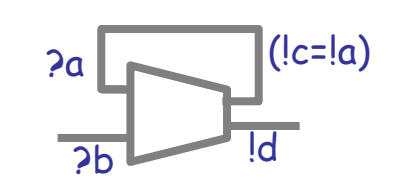

"Noninverting Configuration"

a=0 b=0 <sup>⇒</sup> d=b-a=0 a=c=a-b=0 a=0 b=1 <sup>⇒</sup> d=b-a=1 a=c=a-b=0 a=1 b=0 ⇒ d=b-a=0 a=c=a-b=1<br>a=1 b=1 → d=b-a=0 a=c=a-b=0 a=1 b=1 ⇒ d=b-a=0 a=c=a-b=0<br>hence d=1 at next sten

hence d=b

#### d=b analog response!!

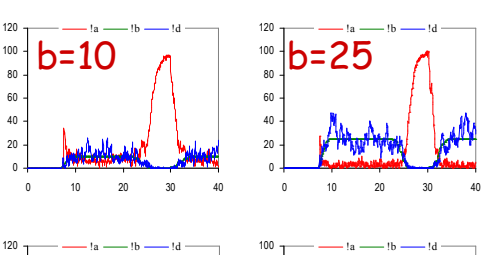

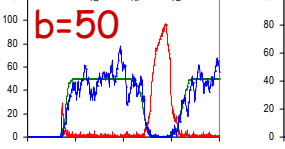

0 10 20 30 40

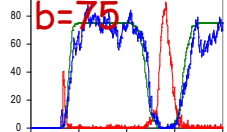

0 10 20 30 40

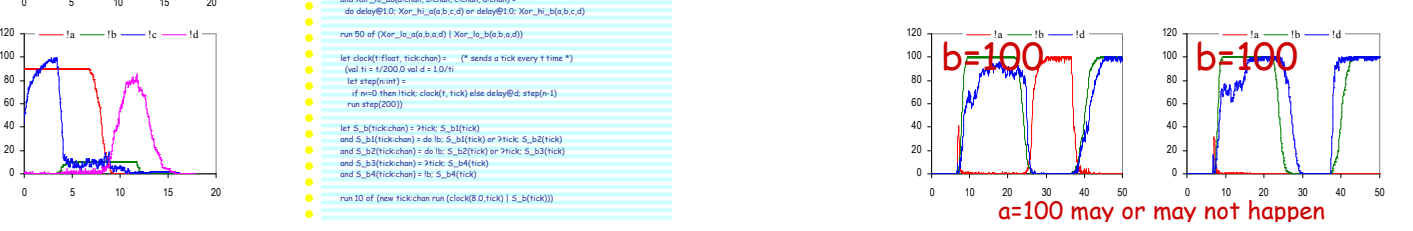

Pa Report of the Standard OpAmp trick) hence d=1 at next step

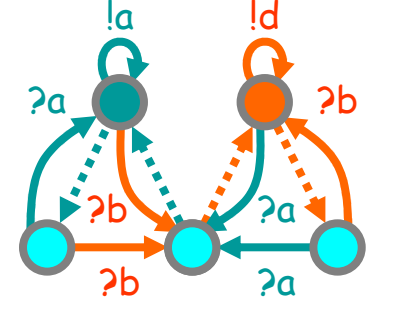

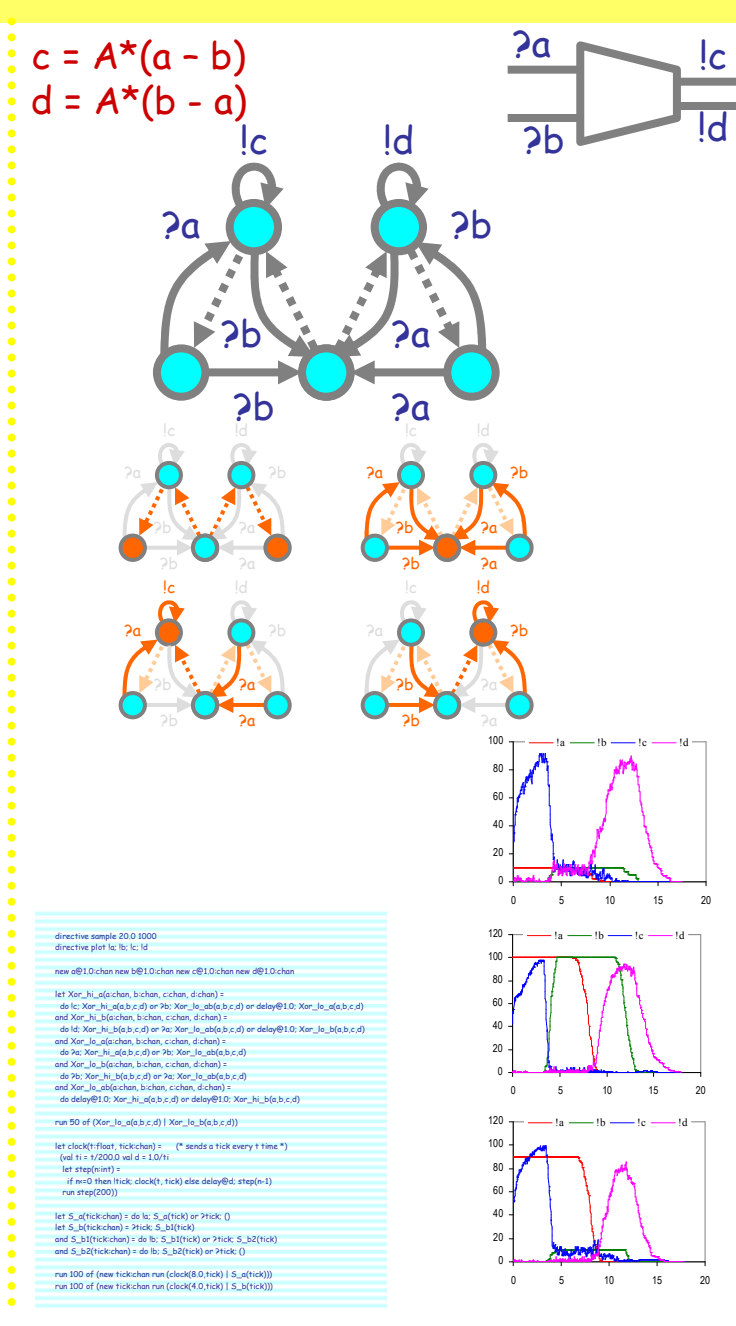

## Changing the OpAmp Gain

An OpAmp provides "infinite" differential amplification, but a stable finite amplification can be obtained by a feedback loop with a load splitter (the *follower* is a special case of that, which gives gain 1). The equivalent here is simply changing the rate on the feedback link.

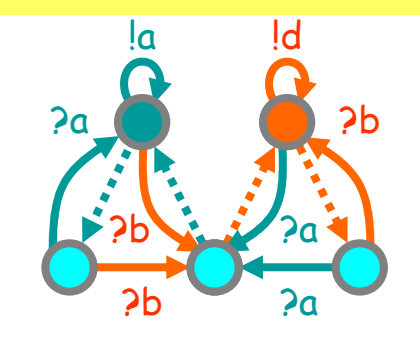

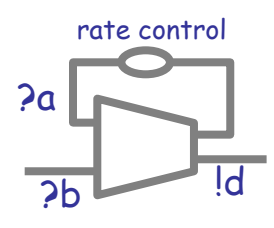

#### Empirical law: $[d] = [b]/rate(a)$

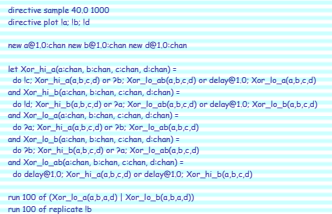

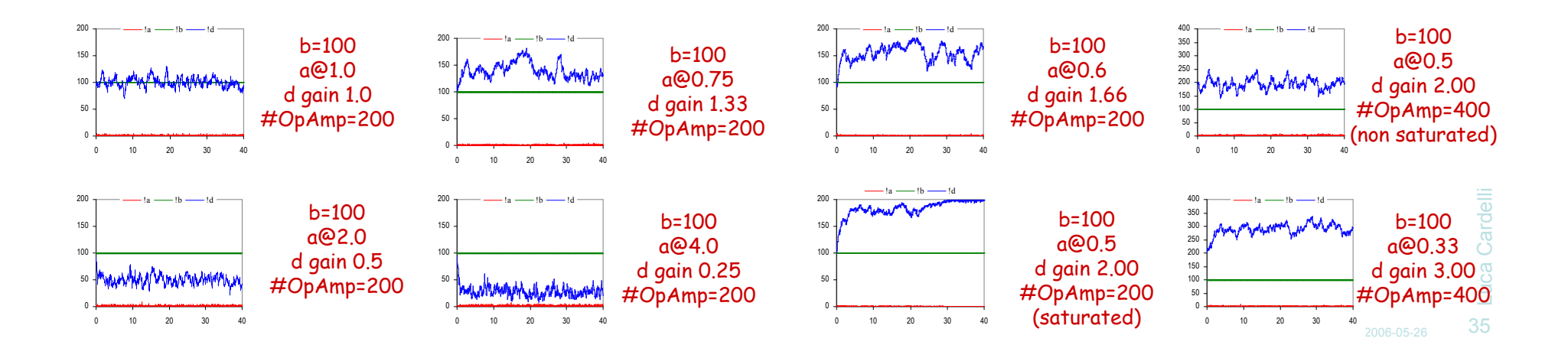

#### Op Amp Inverting Configuration

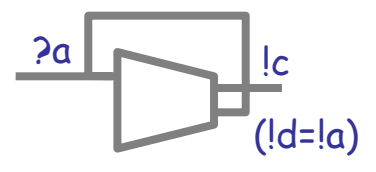

"Inverting Configuration"

c level depends on a and rate(a)i.a. a signal is amplified according to rate(a)

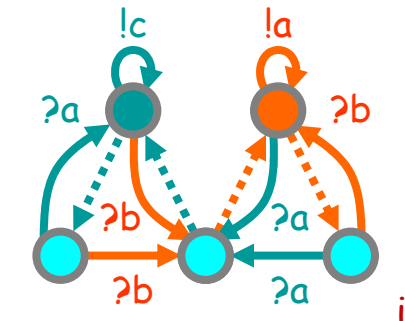

directive sample 40.0 1000<br>directive plot la; lb; lc new a@1.0:chan new b@1.0:chan new c@1.0:chan

run 1 of replicate !a

and Xor\_lo\_a(a:chan, b:chan, c:chan, d:chan) = do ?a; Xor\_hi\_a(a,b,c,d) or ?b; Xor\_lo\_ab(a,b,c,d) and Xor\_lo\_b(a:chan, b:chan, c:chan, d:chan) = do ?b; Xor\_hi\_b(a,b,c,d) or ?a; Xor\_lo\_ab(a,b,c,d) and Xor\_lo\_ab(a:chan, b:chan, c:chan, d:chan) = do delay@1.0; Xor\_hi\_a(a,b,c,d) or delay@1.0; Xor\_hi\_b(a,b,c,d) run 100 of (Xor\_lo\_a(a,b,c,a) | Xor\_lo\_b(a,b,c,a))

let Xor\_hi\_q(achan, bichan, cichan, dichan) =<br>| do |c: Xor\_hi\_q(a,b,c,d) or Pb; Xor\_lo\_ab(a,b,c,d) or delay@1.0; Xor\_lo\_a(a,b,c,d)<br>|and Xor\_hi\_b(achan, bichan, cichan, dichan) =<br>| do |d; Xor\_hi\_b(a,b,c,d) or Pa; Xor\_lo\_ab(

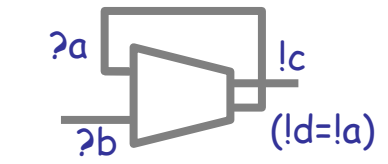

"Inverting Configuration"

 $c = not b$  a zero (ideally, if rate(a) fast enough)rate(a) has no effect on c

### An Xor but Not an Op Amp

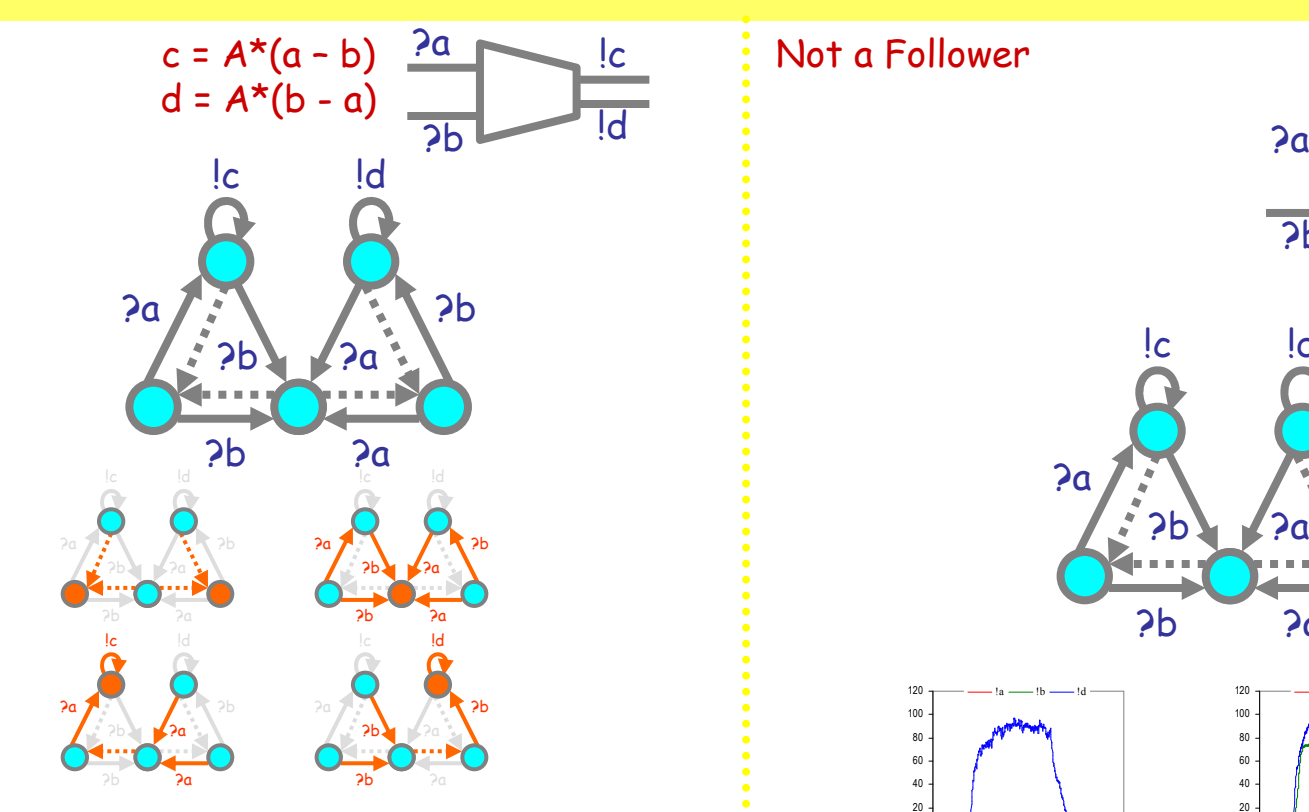

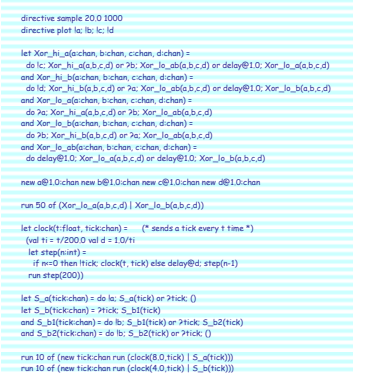

Not a Follower

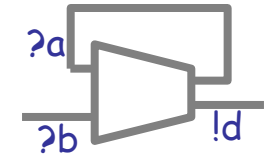

0 5 10 15 20

!a $a \longrightarrow !b$ b —— !d

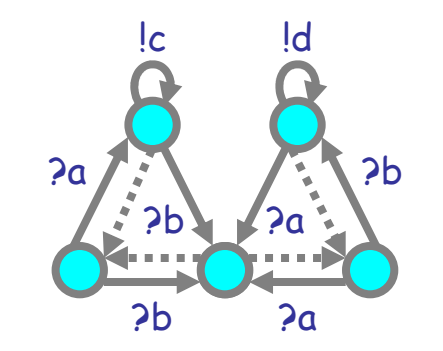

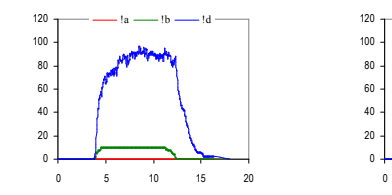

d≠b !!

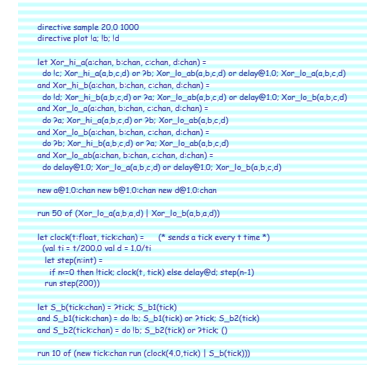

Luca Cardelli Luca Cardelli <sup>37</sup>

### Exercise (Open)

• Find the ODEs of some Xor or OpAmp configuration (e.g. Follower), and<br>nossibly derive some laws from them possibly derive some laws from them.

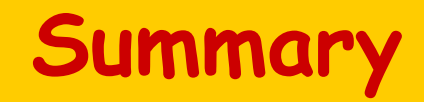

- Influence Diagrams
	- Don't trust them
- Polin Diagrams
	- An alternate influence-like notation for interacting automata
- Monopolin Circuits
	- Amplifiers
	- Inverters
	- Boolean Gates
	- OpAmp

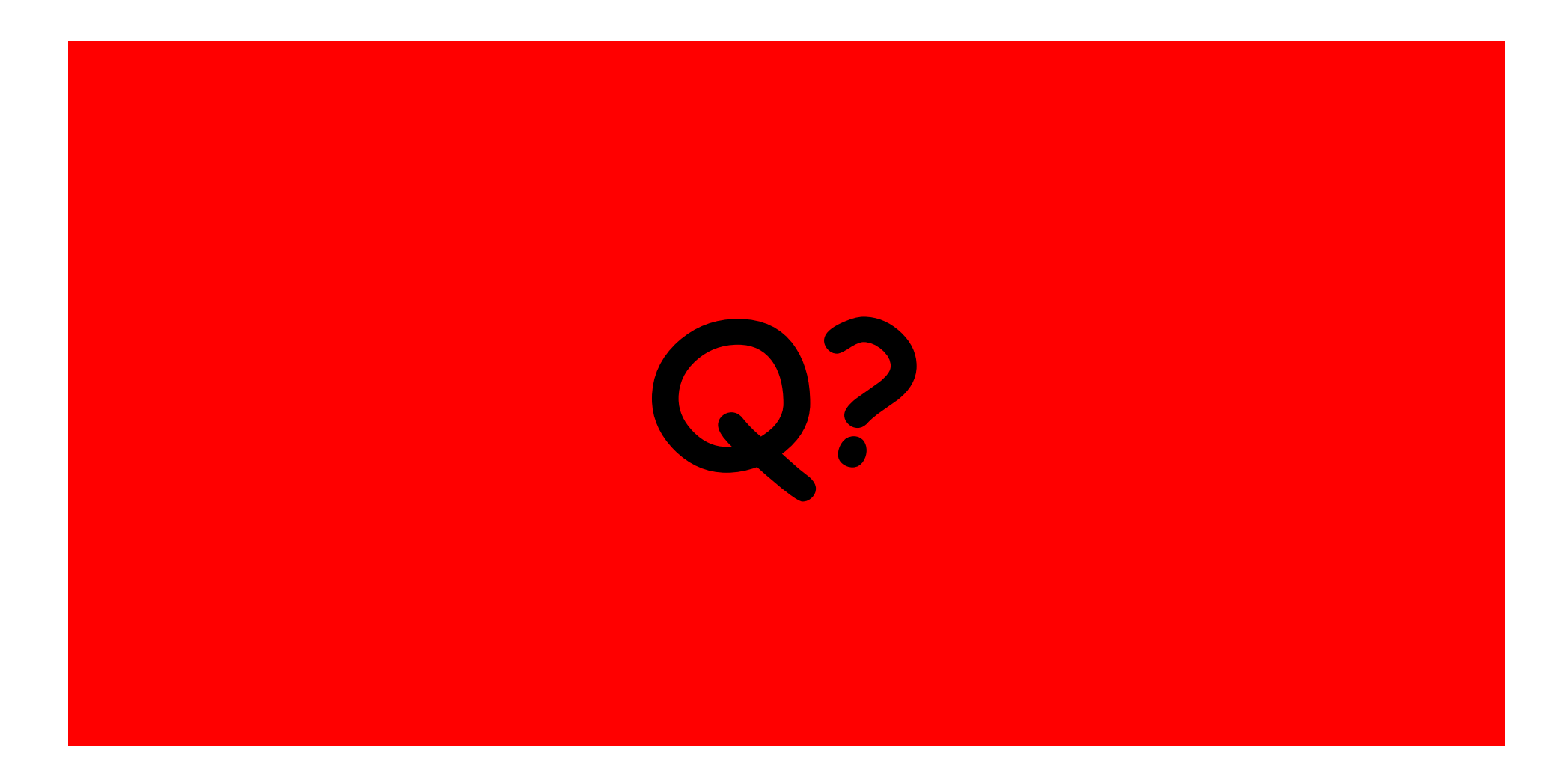